# *··UNIVERSIDAD NACIONAL AUTONOHA DE .HEXICO*

### *COLEGIO DE CIENCIAS Y //U/1A!IIDADES UNIDAD ACADE/1ICA DE LOS CICLOS PROFESIONALES Y POSGRADO*

# *Il/STITUTO DE INVESTIGACIONES EN NATE/1ATICAS APLICADAS Y EN SISTEMAS*

## *DESARROLLO DE UN SISTE/1A DE ENSENANZA AUXILIADO POR COMPUTADORA*

*QUE PARA OBTENER EL GRADO DE MAESTRO EN CIENCIAS DE LA C0/1PUTACI0N* 

> *P R E S E* // *T A JORGE IVAN. EUAN AVILA*

*ASESOR: DR. ALEJAllDRO BUCHHAllN SAUTER* 

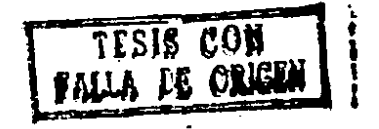

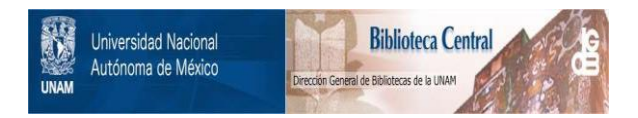

# **UNAM – Dirección General de Bibliotecas Tesis Digitales Restricciones de uso**

# **DERECHOS RESERVADOS © PROHIBIDA SU REPRODUCCIÓN TOTAL O PARCIAL**

Todo el material contenido en esta tesis está protegido por la Ley Federal del Derecho de Autor (LFDA) de los Estados Unidos Mexicanos (México).

El uso de imágenes, fragmentos de videos, y demás material que sea objeto de protección de los derechos de autor, será exclusivamente para fines educativos e informativos y deberá citar la fuente donde la obtuvo mencionando el autor o autores. Cualquier uso distinto como el lucro, reproducción, edición o modificación, será perseguido y sancionado por el respectivo titular de los Derechos de Autor.

#### l N D l C E

I> Introducción.

II> Conceptos acerca de los SEnc.

ll.1) Evolución de las Sistemas de Enseñanza Auxiliados por Computadora (SEAC).

II.2> Definición y clasificación de los SE/\C.

II.3) Evaluación de los SEAC.

ll.4) Calidad de los SEAC.

II.5) Viabilidad de los SEAC.

II,6> Hardware utilizado en los SEAC,

II.7> Futuro de los SEAC.

III) Lineamientos que se consideraron en el desarrollo.

III.1> Proceso de enseÑanza aprendizaje. Modelo de Anderson y Faust. lil.2). Especificación de objetivos, 111.3) Evaluación *en* la gistematizaciOn. III.4> PlaneaciOn de la instrucción.

IV) Analisis del sistema.

IV.1) Descripción general del sistema.

IV.2) Configuración de Hardware.

# INDICE

I> Introducción.

II) Conceptos acerca de los SEAC.

- II.1) Evolución de los Sistemas de EnseÑanza Auxiliados por Computadora  $(SEAC)$ .
- II.2) Def'iniciOn y clasificación de los SEl\C.
- II.3) Evaluación de los SEAC.

II.4) Calidad de los SEAC.

II .5) Viabilidad de los SEllC.

II.6) Hardware utilizado en los SEAC.

II.7) Futuro de los SEAC.

III) Lineamientos que se consideraron en el desarrollo.

III.1> Proceso de enseÑanza aprendizaje. Modelo de Anderson y Faust. III.2>. Especificación de objetivos. III.3> Evaluación en la sistematización.

III.4> Planeación de la instrucción.

IV) Análisis del sistema.

IV.1> Descripción general del sistema.

IV.2> Configuración de Hardware.

V) Diseño del sistema.

- U.1) Notación y convenciones utilizadas.
- V.2) Especificación funcional y diseño detallado del sistema,
	- v.2.1> Elaboración de la guia para el instructor.
	- v.2.2> Consulta de la guia para el instructor.
	- V.2.3) Elaboración de los contenidos.
	- V.2.4) Elaboración de preguntas o reactivos.
	- V.2.5) Elaboración de la guia para el alumno.
	- V.2.6) Consulta de los datos del alumno por el instructor.
	- U.2.7> Consulta de la guia para el alumno.
	- u,2.a> Aplicación de la instrucción.
	- u.2.9> Consulta de los datos del alumnos por el alumno.

*VI) Dtscust&n y* Conelustones.

## **APENDICES**

- A. Manual del instructor.
- fJ. Manual del. alumno.
- c. Programas del sistema.
- D. Material de ejemplo.
- E. Bibliograf'ia

2·

SEAC cap.I. Introducción.

I> Introducción.

En mi labor profesional he podido desarrollar entre et.ros campos el de la docencia universitaria. En este campo es donde he sentido la carencia de una preparación docente que permitiera desde mis inicios realizarla con mayor efectividad. Durante siete aÑos he laborado como profesor en la Facultad de Ingeniería de la UNAM en la División de Ingeniería Mecánica y Eléctrica . En este tiempo, he buscado las alternativas que me permitan desarrollar mejor la labor docente y he podido constatar el interés que existe en la Facultad de Ingenieria por motivar *a* los profesores en su bósqueda.

No obstante todo este interés por meJorar la actividad docente, persisten en la Facultad \_problemas de indole.académico.

De acuerdo a las estadist.icas de los áltimos aÑos, se sabe dentro de los dos primeros aÑos abandonan la Facultad cerca que del 50X de los alumnos que se inscriben y que de los restantes sólo el 50% se titula. De esta manera aumenta año con año, el número que deben una o varias materias y que ya el tiempo l1mite de siete años y medio que fija la que ya han de alumnos sobrepasado Legislación Universitaria para ser considerados como alumnos regulares con derecho a inscripción.

Esta misma Legislación otorga a los estudiantes en esta situación tres alternativas para terminar sus estudios. La primera,

SEAC cap.I. Introducción.

aplicable a cualquier alumno, es la de presentar seis exámenes extraordinarios por semestre: la segunda válida solamente para los estudiantes que ya hayan acreditado el sesenta por ciento de los créditos totales de la carrera, es la de inscribirse en dos materias como oyentes y presentar su examen final en el tercer periodo de exámenes extraordinarios del semestre; la tercera, aplicable exclusivamente a los alumnos que ya han cubierto el servicio social y acreditado el seminario y no deben más de dos materias, es la de presentarlas en 'examen especial', en cualquier fecha.

Resultado de esta situación analizada es la existencia de un gran ndmero de alumnos que tienen que presentar exámen<mark>es</mark> extraordinarios para la terminación de sus estudios.

Con el propósito de auxiliar al alumno la Facultad ha instrumentado guías de estudio, asesorias, programas de orientación al alumno , libros de texto, etc.

Considerando esto, se ha desarrollado un trabajo con el titulo Desarrollo de un Sistema de EnseÑanza Auxiliado por Computadora Y cuyo objetivo general es la elaboración de un material escrito acerca de la asignatura de Estructuras de Datos que sigue normas didácticas y pedagógicas más la utilización de las facilidades de los equipos de cómputo para integrar un Sistema de Enseñanza t\u>:iliado por Computadora (SEAC).

Con este trabaJo se intenta poner una herramienta más que ayude *<sup>a</sup>*

SEAC can. I. Introducción.

los alun1nos a preparar sus e>:ámcnes extraordinarios *y* que sirva de complemento al curso normal de Estructuras de Datos.

La idea de incorporar un SEAC surge principalmente por el vínculo con el área computacional y no con el área Pedagógica, ya que si bien, he desarrollado ac tividades docentes no he cursado una carrera de Pedagogfa. A esto obedece el que no se haya hecho un análisis más profundo para buscar una alternativa diferente al uso de una computadora y que el aspecto pedag6gico sea restringido.

El trabaJo se desarrolló considerando que la Facultad cuenta con equipos de cómputo que pueden ser utilizados para instalar este ~ist.ema *<sup>y</sup>*que ya se contaba con el material de Estructuras de Datos que serviría de prueba. Este material es utilizado actualmente en la Facultad como los apuntes de la materia. Fueron editados en 1982 por la Facultad de Ingenieria y la Coordinación del Sistema"de Universidad Abierta de la UNAH, posteriormente en 1984 fueron editados por la UNAM dentro del programa del libro de texto universitario [ref 4].

El sistema terminado incorpora herramientas para el instructor que le permiten: elaborar los contenidos mantener un banco de preguntas o reactivos, elaborar una gu<mark>í</mark>a de las unidades, para el alumno, consultar una guia sobre el uso del sistema y consultar el desempeño de los alumnos. Para el alumno el sistema permite: inscripción al curso; controlar el avance, retroceso, etc., de cuadros; terminar una sesión, consultar la guía del

SEAC cap.I. Introducción.

alumno y consultar su desempeÑo.

Actualmente el sistema se encuentra a nivel de pruebas funcionales y se han elaborado cuatro unidades con sus bancos de reactivos. Los programas se desarrollaron en un computador HP-150 en las instalaciones del Centro de Investigación Y Estudios Avanzados del IPN CCIHVESTAV> Unidad Mérida y no ha sido puesto en uso para el ambiente que hemos descrito.

6 '

II) Conceptos acerca de los SEAC.

II.1> Evolución de los SEAC.

La idea de desarrollar una máquina para la enseñanza, se remonta a 1926; en departamento de Psicología de la Universidad de Ohio construyó esos tiempos el pro1esor Sydney L. Pressey del una máquina con el propósito de evaluar el aprovechamiento de sus alumnos. Esta máquina consistia de un dispositivo que presentaba exámenes de tipo Opción Móltiple y para cada una de las posibles respuestas la máquina contaba con un teclado que las asociaba. El alumno debia de oprimir la tecla que él consideraba correspondia a la respuesta; si acertaba, la máquina lo pasaba al siguiente reactivo; si erraba, se registraba su respuesta y se le daba oportunidad de apretar otra hasta que diera la correcta. respuesta

Hacia 1950, otro proFesor de la Universidad de Harvard,el psicólogo Burrhus F. Skinner construyó la máquina que dió origen a la enseñanza programada. La máquina consistía de una caja con dos ventanas, una para presentarle al al1Jmno los contenidos dentro de los cuales existía o no una pregunta y la otra para que el alumno diera su respuesta y una manivela que lo pasaba al siguiente cuadro dándole también la respuesta a la pregunta anterior.

Con la aparición de la computadora, la construcción de máquinas mecánicas para la enseñanza-fue abandonada. El uso de las

computadoras como un medio de instrucción data de 1950 cuando a una IBH 650 se le conectaron vorios teletipos y máquinas de escribir con el propósito de ejecutar unos programas para el entrenamiento de personal. Los programas de entrenamiento presentaban el material para que el usuario los leyera y después hacian preguntas que debian de contestarse en un f'ormato muy elemental. La secuencia de presentación era lineal en un modo ciclico de instrucción-evaluación de pedazos cortos de material. Estos, fueron programados por los instructores en un lenguaJe que les resultaba dificil de utilizar. Esto, fué lo que dió origen a que se escribieran lenguajes de programación que facilitaran la escritura de material para la enseÑanza. COURSEWRITER de IBM es un ejemplo de programa con el cual los instructores pueden escribir directamente sus ideas.

En 1963 el Instituto para el Estudio de las Matemáticas en las Ciencias Sociales de la Universidad de Stanford, comenzó un programa de investigación y desarrollo de Sistemas de Enseñanza Auxiliados por Computadora <SEAC>. En 1964 se presentó la versión preliminar utilizado por 11n curso de Matemáticas elementales el cual f'ue un grupo de 41 alumnos en la modalidad de Instrucción y Práctica, para 1966 ya existían trabajando con la máquina 270 estudiantes de nivel elemental y 60 de nivel medio. Entre 1966 y 1967 , tambien en Stanford, se desarrolló un sistema para la enseÑanza en modo Tutorial; para este proyecto se utilizó una IBH 1500 y terminales de tubos de rayos catódicos (CRT) y un proyector de 16mm en cada estación de enseñanza. De

B .

1970 a la fecha en lamisma duniversidad se ha puesto especial énfasis en el desarrollo de nuevos cursos y de revisar los ya existentes, Algunos de los nuevos cursos son : Lógica, Teoría de ConJun1.os, Ruso, In1.roducción al Ddlgaro, Introducción <sup>a</sup>LISP y a BASIC, ·y 01.ros cursos.

En la Universidad de Illinois en 1960 se inició un proyecto con la colaboración de Control Data Corporation y la National Science Foundation llamado PLATO (Programmed Logic for Automatic Teaching Operations). Actualmente PLATO es uno de los sistemas \* más importantes de EAC en el mundo y se encuentra en la quinta versión de desarrollo. Existe en los EU, una red de más de 50 ciudades en las que se ofrecen cursos para entrenamien1.o de personal y de instrucción a consumidores. Estos han sido utilizados en lineas aéreas, bancos, compaÑias de seguros entre las más importantes. En las Universidades, PLATO ha sido etilizado en Illinois, Quebec, Arizona, Colorado, Delaware, Florida State y Minnesota.

En 1972, la coorporación MITRE, c. Víctor Bunderson y la Universidad Brighan Young iniciaron un proyecto llamado TICCIT (Time Shared, Interactive, Computer-Controlled Information Television>,cuyo propósito es usar las minicomputadoras y la tecnologia de la televisión para instrumentar programas de

\*EAC <EnSeÑanza Asistida por Computadora>

instrucción. Actualmente TICCIT es también uno de los sistemas más importantes de EAC en el mundo.

Otra coorporación importante en los EU es ccc CComputer Curriculum Corporation) la cual ofrece un equipo de cómputo de hasta 96 estaciones las cuales pueden operar simultáneamente y para el cual ya tienen una gran cantidad de cursos implementados en diferentes niveles.

nct1Jalment.e o~recen herramientas para elaborar sistemas *de*  EAC los siguientes fabricantes de equipos de cómputo: CDC ofrece PLATO, Sperry Univac ofrece ASET (Author System for Education and Training), HP Coursewriter, Language). a IOF Clnstructional Dialogue Facility), DEC a DECAL CDigital Equipment. CAI \* IBM a f\uthor

En los dlt.imos aÑos se han desarrollado con éste mismo propósito, lenguajes como LOGO, PILOT, CAST, etc., cuya utilización se ha extendido en las microcomputadoras y ofrecen gran facilidad para el manejo de sonidos, colores y animación sobre los cursos que se programan. Estos ef'ectos resultan *en* una presentación novedosa y ~ácil de programar. El uso de microcomputadoras por un nómero creciente de usuarios sin preparación formal en computación ha promovido la creación de sistemas de EAC cada vez más sofisticados para asistir al usuario en el aprendizaje del manejo

<sup>\*</sup>CAI<sup>·</sup> (Computer Aided Instruction) denominar a los sistemas de EAC. son las siglas para

de su máquina. EJemplos son los de Hewlett PacKard, IDM-PC, Columbia, etc. Estos sistemas de apoyo trascienden la repetición del manual en linea debido a la interacción que tienen con el usuario.

II.2> Definición y clasificación de los SEAC,

Los Sistemas de EnseÑanza Auxiliados por Computadora, se definen como un proceso que involucra directamente a la computadora en el logro de los objetivos del proceso de enseñanza aprendizaje.

Se dividen *en* dos categortas:

a> los llamados 'Computar Aided Instruct.ion <CAI)' o también llamados 'Computar Assist.ed Learning (CAL>' <sup>y</sup>

<sup>b</sup>> los 'Computar Managed Instruction <CMI>'•

Los sistemas CMI tienen funciones que los hacen más amplios que CAI y que permiten administrar la instrucción. Tienen entre otras las siguientes caracteristicas principales:

> -Contempla los planes de estudio. -Contempla los programas de estudio. -Registra información acerca del alumno. -Monitorea el avance del alumno. -Diagnostica *y* sugiere actividades para el alumno. -Evalóa el aprendizaje. -Proporciona información al profesor para la

planeación de su curso.

-Proporciona información al alumno sobre su desempeÑo.

La forma de interactuar de estos sistemas con el usualmente se c1asifica en: al1Jmno

.Instrucción por práctica

.Tutorial

.Simulación

.J1Jego

.Resolución de problemas

A continuación se explica cual es la forma de operar de cada uno de estos modos:

Instrucción por práctica. Es una forma complementaria al trabajo que desarrolla el profesor en el salón de clase y consiste en la resolución de ejercicios de práctica sobre conceptos vistos en clase. Adem~s, incluye la realimentación que se proporciona al alumno para que conozca la habilidad que ha logrado con el material. Los programas son capaces de aumentar el grado de dificultad de los ejercicios dependiendo del desempeÑo del alumno o a petición de él.

Tutorial.- La instrucción no es precisamente complementaria a 1a del salón de clase, ya que los programas intentan enseñar nuevos

conceptos y junto con ellos se presentan preguntas entremezcladas. El rormato de las preguntas es generalmente de relación de columnas, completar frases o de respuestas cortas abiertas. Evaluar al alumno, es también una tarea de los programas.

Simulación.- En la simulación el instructor usa a la computadora como una herramienta para poner al alumno en situaciones que no serian fácilmente conseguidas. Aqui, el alumno se entrena observando el comportamiento de una situación que cambia por los datos que él proporciona.

JueQo.- El juego es también una forma de simulación que estimula o hace atractiva la participación del alumno.

Resolución de Problemas.- En este modo el alumno ya posee ciertas habilidades para el manejo del material y con la resolución de problemas se pretende que alcance un meJor dominio de ellas.

II.3> Evaluación de los SEAC.

Evaluar los SEAC con el objeto de escoger el más adecuado no es una tarea fácil. conlleva el El proceso de enseñanza aprendizaje establecimiento sistemático de objetivos y el análisis de las tareas de aprendizaje. Estas tareas, deben de estar presentes en la elaboración de los SEAC. Actualmente no ex1sten estándares que permitan desarrollar SEAC. El desarrollo

de estos estándares ha sido difícil debido a la diversidad opiniones sobre el sobre el tema y a que el estado actual de <mark>la</mark> de computación vislumbra nuevos e importantes avances. Un intento de estandarización es el producto de un año de trabajo en la Universidad de Columbia analizando programas de EAC para microcomput.adoras. De acuerdo a ésto, los requerimientos minimos que deben considerarse son los siguientes:

1) El rol curricular usado.- La función de la computadora en el proceso de delimitado. emolearla : enseÑanza aprendizaje debe ser perfectamente Actualmente se han identificado tres modos de

a) Como suplemento al currículum regular. Para ello las herramientas utilizadas son la solución de problemas, simulación e instrucción por práctica. A este modo también se le conoce como Adjunto.

b) Para la enseÑanza completa de una unidad curricular. Se utiliza generalmente en forma tutorial enseÑando conceptos y .<br>procedimientos con práctica intercalada, este modo es llamado Hainline.

c) Como un sistema administrador de la ensenanza. Con el cual es posible evaluar el grado en que cada estudiante ha alcanzado los obJetivos y el nivel en el que se encuentra.

<u>2) El modo de interacción</u> <u>usado</u>.- Tutorial, Instrucción por práctica. simulacion. etc.

 $14 -$ 

3) La secuencia en la presentación del material.- La secuencia del material usualmente se organiza de manera lineal y no es posible alterarla. Son mejores los sistemas que permiten que el estudiante escoja su propia secuencia y que siga una ruta diferente que se ajuste a sus necesidades. El sistema o el instructor pueden sugerir una secuencia y el alumno estar en la posibilidad de aceptarla o de modiFicarla e inclusive pueden existir diFerentes secuencias dependiendo del nivel del alumno.

4) El formato para la presentación del material.- La presentación de los textos en un formato adecuado facilita su lectura. Las posibilidades de manejar los textos dependen de las caracterist.icas de los equipos terminales. La mayoria no tiene la calidad de los materiales impresos, por esto, hay que tener cuidado al diseÑar los Formatos. En muchas ocasiones una gráfica puede transmitir mejor una idea que un texto. Combinar el uso de<br>gráficas y textos de manera adecuada, crea un ambiente ameno para la instrucción •

5)El control del alumno sobre el sistema.- Dejar que el alumno tenga control sobre ciertos aspectos del material, es una caracteristica que puede dar buenos resultados. Entre otras cosas el sistema debe dejar que el alumno: termine cuando quiera. revise las instrucciones desde cualquier punto del material, seleccione el ndmero de ejercicios que quiere resolver y la dificultad de éstos, seleccione el ndmero de ejemplos que desea revisar, que recurra a orientaciones en el material, etc.

 $15 -$ 

6) El empleo de las ventajas de un CMI.- Los programas pueden aprovechar las capacidades del equipo para implementar las runciones que hemos definido para un CMI.

Z) El uso de la realimentación ·· - La realimentación ha demostrado ser útil en el proceso de ense%anza aprendizaje, su uso, varía de acuerdo a las características o estilo de la instrucción, buscando con ella la mayor efectividad para la adquisición del conocimiento.

fil <u>Vso de la generación aleatori</u>a de ejer<u>cicios</u>.- El orden de los ejercicios para el mismo material debe cambiarse de una sesión a otra, ya que con ésto se tiene la posibilidad de aplicar el conocimiento o lo aprendido a situaciones distintas.

2) El manual del instructor y del alumno.- Los manuales son las herramientas para que los usuarios conozcan la operación del sistema. El instructor debe conocer los elementos que le ofrece el sistema para la presentación del material Y para la administración de la instrucción, asi como de su uso. Para el alumno, conocer la forma de registrarse, las opciones o menús, las convenciones, etc. Los manuales pueden estar dentro de la computadora como parte integral de los SEAC.

El desarrollo de SEAC siguiendo ciertos lineamientos pueden resultar en sistemas aceptables.

II.4) Calidad de los SEAC.

La calidad de estos sistemas-depende del hardware, del software y del courseware (material preparado por el instructor). Algunos datos que se tienen revelan lo siguiente: *en* 1977 Human Resources Research Organization, publicó un lista con cerca de  $350$  escuelas que han utilizado exitosamente los sistemas de EAC y una lista de razones por las que se considera exitoso su uso; la Universidad Estatal de Florida informa que el curso de Fisica *en* EAC requirió del 17X de tiempo menos que el curso tradicional y el promedio de las calificaciones en los exámenes Finales fué alt.o; en la Escuela Médica del Sur de California el programa de Anestesiologia reveló que con poco entrenamiento en periodos cortos de tiempo, los alumnos alcanzaron un nivel aceptable en su comportamiento profesional; en Stanford el curso de Ruso ayudó significativamente a los alumnos en el examen final. Hay que reconocer que el uso de éstos sistemas en muchos casos es complementario y por el momento son pobres comparados con un aula bien trabajada.

II.5) Viabilidad de los SEAC.

La relación costo-beneficio de los SEAC tiende por un lado a disminuir <hardware), mientras que por el otro tiende a aumentar (so~tware). ·Una estación para PLATO de 1976 a 1978, habia disminuido su costo en cerca del 50~. El método aceptado para

 $17 -$ 

calcular el costo, es sumar el costo del hardware, el software r el courseware, las comunicaciones, la implementación y el mant.enimient.o; todo ésto se divide entre el nómero de horasestudiante usado, lo que nos da una medida del costo unitario por alumno la cual puede compararse con la del sistema tradicional. En los EU por ejemplo, la instrucción tradicional se • incrementó en un 137. *en* 1978-79-80, mientras que los SEllC disminuyeron en 5%. Esta tendencia ha seguido hasta 1985 y en proporciones seguramente mayores ya que el costo del hardware de 1980 a 1985 ha disminuido en cerca de un 40k. Considerar el costo como el ónice parametro de viabilidad no es la mejor préctica ya que deben considerarse factores sociales.

II.6> Hardware utilizado en los SEAC.

Usualmente se han utilizado terminales de video para la salida y el teclado como el principal dispositivo de entrada. Las terminales que se utilizan tienen posibilidades de graficar, de emit.ir algunos sonidos, son en color, se puede hacer animación Y la calidad de los caracteres que se imprimen es muy buena. Los teclados a veces son combinados con el uso de pantallas sensibles a los dedos o a la luz, teclados gráficos, cursores gráficos, etc.

El procesador, la memoria primaria y secundaria que se utilizan, varian en una gran cantidad de situaciones; actualmente se estan utilizando los microprocesadores y unidades de diskette.

Como caraclerislicas deseables adicionales encontramos combinar estos equipos con el uso de proyectores, de videograbadoras, de videodisco, etc. El uso de voz también es muy deseable, pero se estima que en aproximadamente S aÑos estar~ disponible. Por otro lado• los equipos deben ser utilizados de manera 9eneral y no solo con el propósito de auxiliares en la instrucción•

El tamaÑo de los equipos utilizados puede dividirse en 5 categorias:

-Grandes sistemas trabajando en tiempo compartido <maneja cientos de estudiantes>

-Sistemas medianos trabajando en tiempo compartido (manejan de 50 a 100 estudiantes)

-PequeÑos sistemas trabajando en tiempo compartido (manejan de 2 a 50 estudiantes)

-Sistemas de un sOlo programa con ocasional acceso a un sistema remoto (manejan un sólo estudiante)•

-Sistemas de estudiante), un sólo programa (manejan un 'Sólo

11.7> Futuro de los SEAC.

Una de las interrogantes es: Qué sucederá con los SEAC en el

futuro?. Existen muchas opiniones al respecto y el concenso: general manifiesta que la evolución tecnológica, el desarrollo de la psicología, la investigación sobre inteligencia artificial, la construcción de expertos, los avances en telecomunicaciones, etc, deJarán hacia 1990 un desarrollo importante en el área de los SEAC.

III> Lineamientos que se consideraron en el desarrollo.

III.1) Proceso de enseñanza aprendizaje. Modelo de Anderson <sup>y</sup>Faust..

El proceso de enseñanza aprendizaje es generalmente definido como un conjunto de fases sucesivas en que se cumple el fenómeno intencional de la educación y de la instrucción. El concepto moderno conforme a las actuales tendencias pedagógicas, determina que enseÑanza y aprendizaje no son factores independientes, sino que existe una relación, ya que el tipo de enseñanza dependerá de cuál sea el aprendizaje del que recibe dicha enseÑanza y al mismo tiempo el aprendizaje es producto de la enseÑanza.

Hast.a el presente existen muchos intentos de di.versos autores interesados en desarollar modelos para el proceso de enseÑania aprendizaje desde una perspectiva sistemática y basados en las aportaciones que se han hecho a la clarificación de las variables psicológicas involucradas en el proceso.

Todos est.os modelos se agrupan bajo el nombre genérico de Modelos de Sistematización de la Enseñanza. Los modelos desarrollados man<mark>ej</mark>an ciertos elementos comunes y esenciales. las caracteristicas generales que comparten los modelos son:

a) Manifiestan entre sus primeros pasos la clarificación de sus propósitos y objetivos de enseñanza. Es aqui donde se menciona qué es lo que se pretende lograr como resultado de la

instrucción.

b> El establecimiento de los mecanismos necesarios para llegar a conocer cuál es el nivel de los estudiantes, qué es lo que ya conocen, si manejan el material, etc.

e> La implantación misma de la instrucción, contemplando toda la actividad relacionada: elección del método de enseÑanza,etc.

d) La determinación de si los alumnos alcanzaron los objetivos, si la enseÑanza Fué eFectiva, etc.

Existen varios modelos de sistematización de la enseñanza como el de Popham y Baker, el de Dela Danathy, el de Anderson y Faust, etc, En el presente trabajo, nos basaremos en el de Anderson Y Faust. (1970) por ser un modelo que contempla las fases principales del proceso de enseñanza aprendizaje y las aborda de forma sencilla.

El modelo de Anderson y Faust. (1970), inicia con especi f'icac ión de obJetivos, procede a la elaboración la de instrumentos de medición con base en los objet.ivos para una evaluación diagnóstica y sumaria. Una vez elaborados se procede a la aplicación de la premedición o evaluación diagnóstica. En f'unción de los datos obtenidos, se veriFica si los conocimientos previos son suf'icientes o si ya domina los objetivos. En el

SEAC cap•III· Lineamientos que se consideraron en el desarrollo inst.rucc ión.

b> El establecimiento de los mecanismos necesarios para llegar a conocer cuál es el nivel de los estudiantes, qué es lo que ya conocen, si manejan el material, etc.

e) La implantación misma de la instrucción, contemplando toda la actividad relacionada: elección del método de enseÑanza,etc.

d> La determinación de si los alumnos alcanzaron los objetivos, si la enseñanza fué efectiva, etc.

Existen varios mo'delos de sistematización de la enseÑanza como el de Popham y Baker, el de Bela Banathy, el de Anderson y Faust, etc. En el presente trabajo, nos basaremos en el de Anderson y Faust (1970) por ser un modelo que contempla las fases principales del proceso de enseñanza aprendizaje y las aborda de Forma sencilla.

El modelo de Anderson y Faust (1970), inicia con la especiFicaciOn de obJetivos, procede a la elaboración de instrumentos de medición con base en los objetivos para una evaluación diagnóstica *y* sumaria. Una vez elaborados se procede a la aplicación de la premedición o evaluación diagnóstica. En ~unción de los datos obtenidos, se verifica si los conocimientos previos son suficientes o si ya domina los objetivos. En el.

primer caso, si el alumno no tiene los conocimientos previos se regresa a los objetivos y se hace un replanteamiento de ellos. En el segundo caso, si el alumno ya posee los obJetivos, nuevamente se regresa a ellos para su modificación. Si los alumnos no poseen los objetivos, entonces se procede a la selección o desarrollo de métodos de enseñanza, con base en los objetivos. Paso seguido, se procede al hecho mismo de la enseñanza basándose en todo lo mencionado antes (objetivos, premedición, métodos,  $etc.$ ).

Una vez que se dió la enseÑanza procedemos a la evaluación del logro de los objetivos, si acaso éstos no se cumplieron hay que investigar las causas y si se cumplieron damos por terminada esta pequeña fase del proceso educativo.

23

 $\lambda$ 

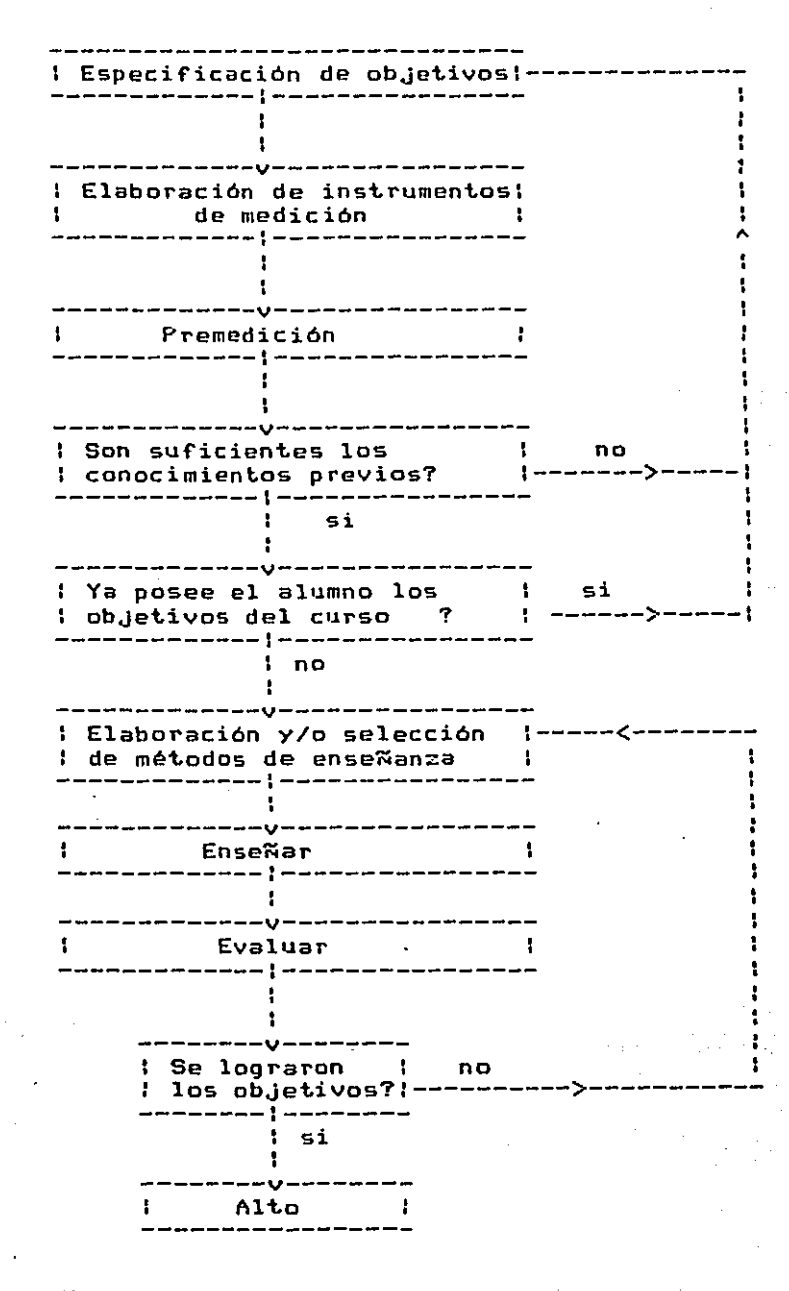

Modelo de Anderson y Faust.

Revisaremos ahora cada uno de los componentes esenciales del modelo seleccionado,

III.2) Especificación de objetivos.

Al hablar de los objetivos de la educación se encuentra que la connotación generalmente aceptada, es la que los define como: •1as intenciones o propósitos que describen en términos de cambios conductuales qué se espera del estudiante al finalizar un ciclo de instrucción•.

III.3> Evaluación en la· sistematización.

Evaluar constituye uno de los elementos de toda actividad docente, es el proceso a través del cual, el instructor conoce sus éxitos o sus f'racasos. Por lo general, ésto lo determina conociendo el grado en que sus estudiantes dominan aquello que les enseÑ6 durante la instrucción. La evaluación se lleva a cabo en diferentes momentos del proceso de enseñanza aprendizaje con una multiplicidad de funciones.

De acuerdo con Tyler (1970), Paulson (1973) y Brink (1977) entre otros<sup>'</sup> autores, el evaluar es un proceso a través del cual se obtiene información y ésta se aprecia en ref'erencia a valores especif'icos o a la luz de normas, que permiten la emisión de juicios de valor tendientes a tomar decisiones referentes a ratificar o rectificar la situación evaluada.

Dentro del evaluación se aplica desde antes de iniciar el proceso de instrucción, llamándose a este tipo evaluación diagnóstica, a lo largo del proceso de instrucción denominándose Formativa y al marco de la sistamatizacion da la cnseÑanza la Finalizar la instruccion, evaluación sumaria.

a) Evaluación diagnostica.- Antes de iniciar la instrucción el instructor debe saber si el alumno tiene los requisitos del curso o si ya domina los obJetivos del curso. Para ello se aplica una evaluación llamada diagnóstica •

**b)** Evaluación formativa.- Durante el proceso de instrucción, es común que se lleven a cabo evaluaciones períodicas ya sea al finalizar un tema, unidad o grupo de unidades. A este tipo de evaluaciones se les llama Formativas y es a través de ellas que el proFesor y los alumnos pueden saber si estan alcanzando los obJetivos y no tendrán que esperar a finalizar el curso para saberlo y tomar las medidas correctivas si asi se demandase.

*el.* Evaluación sumaria.- Al Finalizar el periodo de instrucción, la evaluación sumaria indicará cómo funcionó todo el proceso, indicando si los estudiantes alcanzaron los objetivos generales propuestos.

Existen muchos recursos de los que puede disponer el profesor para realizar la evaluación, unos de los más empleados es la ad•inistración de pruebas, entre et.ras razones • porque se aplican en el momento justo y adecuado, se puede obtener un

producto permanente de la eJecucion de los alumnos, se puede planear sus alcances y estructura, se pueden aplicar al mismo tiempo a muchos estudiantes, son económicas, etc.

Un reactivo de evaluacion es una pregunta o problema que solicita del estudiante una respuesta o solución. Las pruebas se elaboran en base a reactivos. En base a la respuesta que solicitan los reactivos semiestructurada, pueden dividirse en: aquéllos en los que—el alumno tiene que en: reactivos de respuesta escribir una respuesta breve como los de completamiento Y en reactivos de respuesta estructurada cuando el alumno tiene que elegir entre dos o más respuestas alternativas como los de opción múltiple, de apareamiento, de jerarquización y de respuesta al terna.

III.4) Planeación de la instrucción.

Cuando planeamos la instrucción • intentamos meJorar el aprendizaJe y una de las condiciones para mejorar el aprendizaJe de los educandos es que el profesor conozca cuél es el fenómeno y qué prácticas o estrategias se pueden seguir para producirlo. Derivadas de las teorias psicológicas del aprendizaje, las variables del aprendizaje permiten identificar las condiciones tanto del ambiente como del interior del sujeto que producen· y/o determinan la calidad y cantidad del aprendizaJe·· Son de especial interés aquéllas que el docente puede manejar, ya que ello le

permite tener ingerencia en la calidad del aprendizaJe. Cuando las variables se encuentran en el interior del individuo se denominan intrapersonales. Estas se conciben como estados mentales inherentes al desarrollo de los individuos, factores biológicos, *de* pensamiento, de personalidad, fatiga y actitudes. Cuando las variables se encuentran fuera del individuo tiene la caracteristica que pueden ser controladas y hacen referencia a aspectos como: práctica, materiales de enseÑanza, progresión de la dificultad, conocimiento de los objetivos, participación activa, retroalimentación y discriminación, factores de grupo y sociales, motivación extrinseca, caracteristicas del profesor Y estrategias instruccionales.

Estas ideas han sido consideradas para la elaboración del sistema *<sup>Y</sup>*del material de prueba. En el análisis y en la especificación del sistema se indican cuáles y con qué amplitud han sido incorporadas.

SEnC cap.IV. Anélisis del sistema

IV> Análisis del sistema.

IV.1> Descripción general del sistema.

Como punto de partida para el anélisis del sistema se tomaron del modelo de Anderson y Fnust. las etapas siguientes:

-Especificación de objetivos -Elaboración de instrumentos de medición -Planeación *de* la instrucción -Aplicación de la medición -Aplicación de 'la instrucción -Evaluación

También, se consideraron los procesos administrativos siguientes:

-Registro de Alumnos y seguimiento -Consulta de instructores y alumnos

A continuación se describe de manera general lo que para cada etapa el sistema debe hacer.

#### Especificación de ob.¡etivos.

Permitir la captura~ modificación y despliegue del conjunto de obJetivos que se persiguen con el material.

#### Elaboración de instrumentos de medición.

Permitir la captura y modificación de diferentes tipos de preguntas, como pueden ser las que a continuación se mencionan:

 $29 -$ 

.opción móltiple .Falso o verdadero .completamiento .Relación de columnas .Jerarquización

# Planeación de la instrucción.

Permitir la captura y modificación del texto que constituye el contenido del curso. Se ha sugerido el siguiente formato, el cual a juicio del instructor puede ser o no respetado:

.Elaboración del indice del material

.Especif'icaciOn de objetivos

.Aplicación de una prueba diagnóstica

.Elaboración del texto, figuras, ejercicios y

pruebas formativas

.Elaboración de resumen

.Especificación de bibliograf'ia

.Aplicación de una prueba sumaria

De acuerdo a este formato, se requiere de una permita la especificación y aplicación de integración de las preguntas en una prueba, calificación de ellas. mecánica que ejemplos, la asi como la

Las pruebas, son la integración de un conjunto de reactivos y pueden contener cualquier combinación de los tipos de reac1.ivos ya mencionados. Cada prueba debe contener los criterios de

#### evaluación.

## Aplicación de la medición.

Permit.ir la aplicación de una prueba en cualquier etapa del proceso y repetirla el nómero de veces que el alumno lo solicite.

## Aplicación *Qg* la instrucción.

Permitirle al alumno avanzar y retroceder sobre el texto, elegir un ejemplo, elegir una prueba, abandonar la sesión, etc.

#### Evaluación.

Determinar si el alumno debe o no seguir con el estudio del material, comunicarle en que preguntas falló y recomendarle que debe hacer para que la instrucción avance.

# Registro de alumnos y sequimiento.

Capturar los datos personales del alumno y registrar el desempeÑo de él en cada sesión de estudio.

# Consulta de instructores *y* alumnos.

Consultar el archivo de datos estadisticos.

Elaboración de guias.

Permitir la elaboración de las guias del instructor y del alumno.

IV.2) Configuración del Equipo.

Por sus caracteristicas las microcomputadoras se presentan como

#### SEAC cap.IV. Análisis del sistema

una alternativa para los SEAC, su baJo costo y sus capacidades para el maneJo de qráricas, sonido, respuesta inmediata, etc permiten incorporar un hardware, el cual reduce el costo total del sistema.

La configuración bajo la cual fue planeado el desarrollo del trabaJo consiste de:

a) CPU , µn microprocesador b) Memoria primaria, RAM con un minimo de 256kb c) Memoria secundaria, Diskettes 2 unidades d> Entrada, teclado alfanumérico e> Salida, CRT

La instrumentación del sistema se realizó en 1.1na HP-150 con las siguientes caracteristicas generales:

Unidad central.- El sistema HP-150 esta basado en un microprocesador de intel 8088, con una arquitectura interna de 16 bits.

Memoria primaria.- Consiste de una memoria RAM de 256 Kbytes, una memoria est~tica de *6* Kbytes para el manejo de la pantalla *Y* una memoria ROM de 160 Kbytes.

Teclado.- El teclado esta configurado en varios subconJuntos de teclas. Uno de ellos corresponde al juego de caracteres de máquina de escribir, tipo Qwerty, con adaptación al sistema
SEAC cap.IV. Análisis del sistema

castellano.

En total, consta de 107 teclas, entre las que se incluyen las correspondientes al control del cursor, a las funciones de edición, al Keypad numérico (18 teclas), y un grupo de 8 teclas de runción programables, ubicadas en la parte superior del tablero.

Pantalla.- El monitor es monocromático de fósforo verde <P31), Y su dimensión es de 7X5 pulgadas, con un formato de 27 lineas de 00 columnas. La linea inferior esta reservada pñra mensajes relativos al estado del sistema. Las dos lineas inmediatas superiores contienen los comandos correspondientes a las teclas de función programables. De este modo quedan 24 lineas, que es lo habitual para la aplicación de textos y gráficas. La resolución, trabajando en modo alfanumérico, es de 720 por 370 puntos, mientras que en modo gráfico es de 512 por 390.

Memorias secundaria.- Consta de dos unidades Sany para discos de 3.5 pulgadas de simple cara y con 270 Kbytes de capacidad en cada uno de ellos.

Programas básicos.- Cuenta con el sistema operativo MS-DOS, lenguajes de alto nivel como Basic, Cobol, Pascal, etc. y la utileria del sistema.

Los programas se escribieron en el lenguaJe Pascal debido a que  $\cdot$ en las instalaciones solo tenemos los lenguajes Basic, Fortran 77 y Pascal·. Por otro lado al elegir Pascal se consideraron las siguientes caracteristicas: de control semejante al presenta un conjunto de estructuras propuesto por la Programación

SEAC cap.IV. Analisis del sistema

Estructurada y por esto, la programación se facilita; es modular, el programa definidas; se eJerce control sobre el tipo de los datos; es se compone de partes con funciones muy bien transportable sobre todo si se usan las estructuras estandares; es compilab1e; el maneJo de cadenas de caracteres es sencillo; etc.

V) Diseño del sistema.

V.1) Notación y convenciones utilizadas.

Antes de iniciar la especificación se da una explicación de  $1a$ análisis, diseño y notación y convenciones utilizadas. E1 programación del sistema han sido desarrollados siguiendo las ideas de Ed Yourdon, Tom de Marco, Gane, Sarson conocidas como Análisis y Diseño Estructurado. La especificación se basa en la construcción de diagramas de flujos de datos, cuyos componentes fundamentales son: el flujo de datos (F) representado DOP vectores o flechas, los procesos (P) por rectangulos, los almacenes de datos (A) por rectángulos con paréntesis en  $105$ las entidades externas (E) representados por costados  $\mathbf{y}$ rectangulos con una doble raya en la parte superior. La especificación se complementa con la documentación de cada uno de los diagramas la cual consiste de :

## Para los flujos de datos $(F)$

- .nombre del flujo
- .una descripción del flujo
- .de que componente a que componente va
- las estructuras de datos que fluyen

### Para las estructuras de datos (Ed)

.nombre de la estructura

.una narrativa del contenido de la estructura

una especificación del contenido. de acuerdo  $\ddot{ }$ 1a

siguiente notación.

nombre-de-la-estructura=atributo1+ atributo2+

. . . . . . . atributo atributo subrayado es llave

<atributo> es un campo de repetición Latributo] : es opcional

.descripción de los fluJos o almacenes donde aparece

Para los almacenes de datos (A)

.una narrativa del contenido

.flujos que llegan

.fluJos que salen

.estructuras de datos que contiene

Para los datos elementales

.nombre del dato .tipo (numérico, alfanumérico,etc) .valor <valores tipicos o rangos) .longitud en bytes

.estructuras donde aparece

Para los procesos (P)

.nombre del proceso

• resumen lógico del proceso

El diseño de los programas se ha hecho construyendo la carta de estructura, que consiste en una especificación arborecente desde la idea mas general hasta los procesos mas elementales. Cada proceso elemental se describe utilizando pseudocódigo. Para especificar los formatos de las pantallas tanto de captura de datos como de instrucción, se utiliza una gráfica que simula una pantalla de CRT.

V.2) Especificación funcional y diseño detallado del sistema.

El diagrama general del sistema (fig  $V(1)$  muestra que existen dnicamente tres entidades externas al sistema quienes en este caso son los usuarios del sistema.

> <E01l SERVICIOS EDUCllTIVOS (E02) INSTRUCTOR/MAESTRO (E03) ALUMNO

De acuerdo al análisis y con el propósito de hacer un sistema ~lexible las necesidades se agruparon de la forma siguiente!

I. ELABORACION DE LA GUIA DEL INSTRUCTOR (SEACO) Para lo cual es necesario!

(P01) Elaborar la guia del instructor.

II. ELABORACION DEL MATERIAL Para lo cual es necesario: (SEAC1)

> (PO2) Consultar la quia para el instructor. <P03> Elaborar los contenidos. (F04) Elaborar las preguntas o reactivos. (PO5) Elaborar la guia para el alumno. (PO6) Consultar el seguimiento.

III. APLICACION DE LA INSTRUCCION (SEAC2)

Para lo cual e5 necesario:

<P07) Consultar la guia del alumno.

<POS) Aplicar el material.

(P09) Consultar el seguimiento.

Los almacenes de datos que fueron identificados son

(A01) La guia del instructor

<A02) Los contenidos de las unidades

CA03) Los reactivos de las unidades

CA04) La guia del alumno

CAOS) Los datos personales del alumno

Las relaciones entre las entidades externas, los procesos y los almacenes de datos pueden ser visualizadas con las fluJos que se especifican en el diagramaCfig V.1),

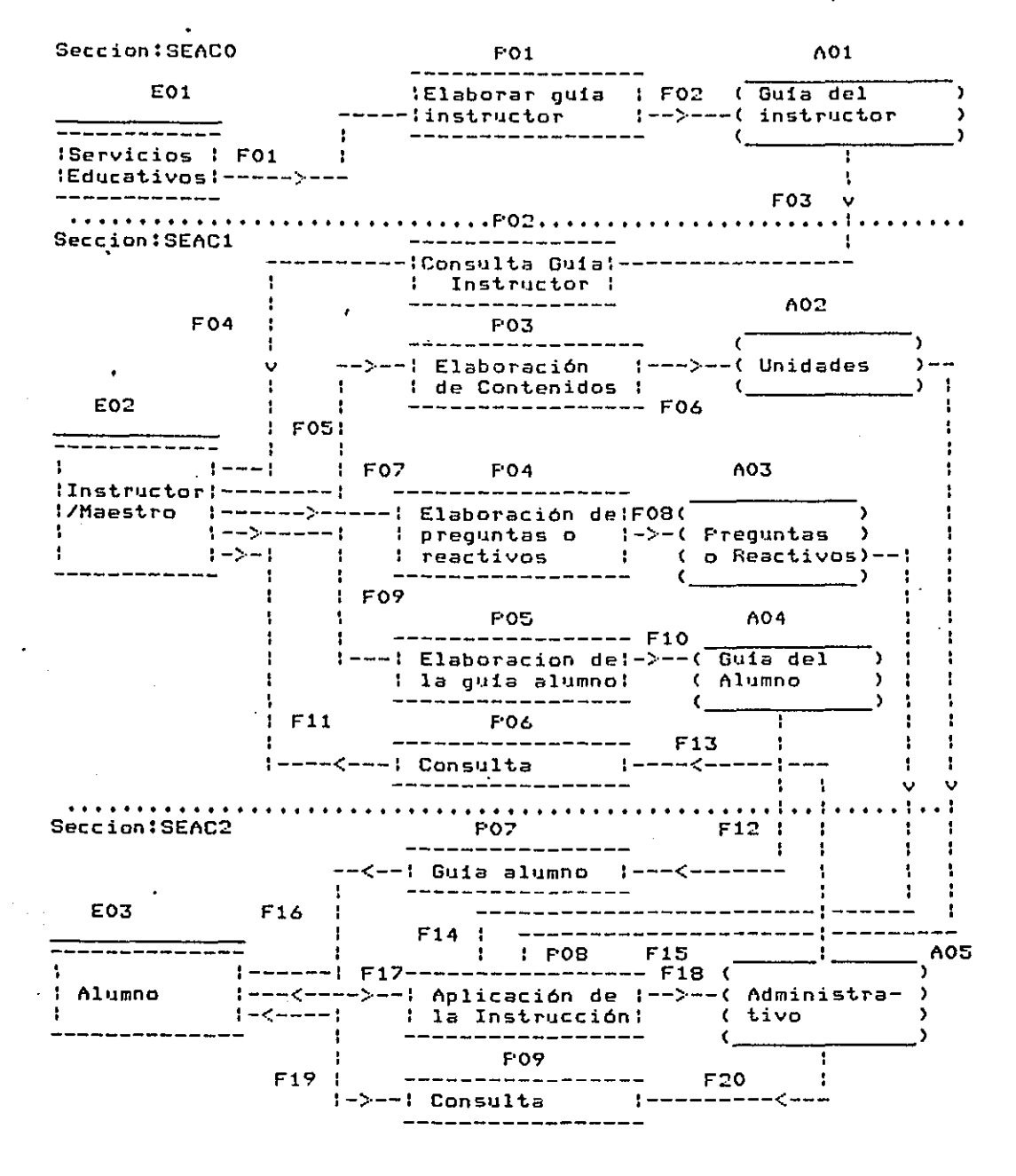

## Fig V.t, Diagrama General del Sistema.

# DESCRIPCION DE LA SECCION SEACO.

V.2.1) Elaboración de la quia para el instructor.

Para hacer adecuadamente el material y hacer buen uso del sistema, el instructor cuenta con una guia que se elabora en Servicios Educativos. La quía hace énfasis en los pasos del modelo y en la forma como deben utilizarce las herramientas del sistema propuesto.

### Diagrama del proceso

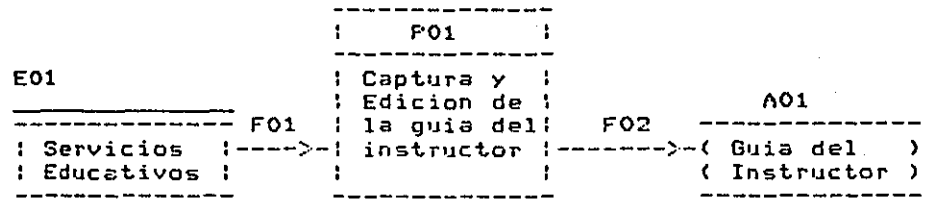

# Especificación de flujos de datos

Uombre:FOl. Descrip!Datos acerca de la guia del instructor. Est. de Ilat.:Edl.

Nombre: F02. Descrip!Ilatos depurados de la guia del instructor. Est. de Dat.:Edi.

# Especificación de la estructura de datos

Edl. Es un texto en donde cada linea se identifica con un 13 <CR> seguido de un 10 <LF).

 $1...11$ nea1 $...1310......11n$ ea $2...1310...11n$ eaX $...1310$ eof'

#### Almacen de datos

AOl. Es un archivo secuencial con la estructura Edl.

Nombre. El nombre es Guia del instructor(GUIAINS)

#### Proceso

POl. Captura y edición de la guia del instructor. El programa que se utiliza es cualquier editor de texto que separe cada linea con CRLF.

DESCRIPCION DE LA SECCION SEACl.

U.2.2> Consulta de la guia para el instructor.

Diagrama del proceso

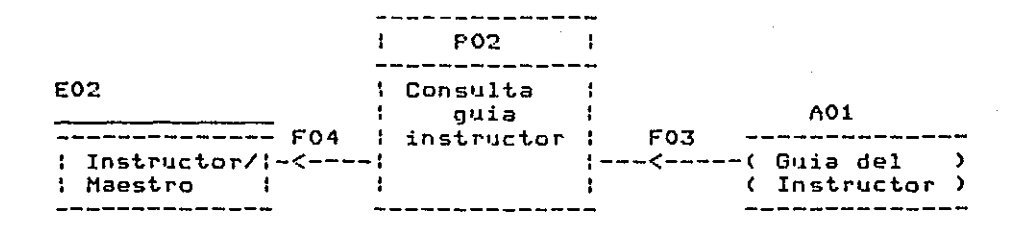

### Especificación de flu jos de datos

Nombre: F03. Descip: Guia del instructor. Est. de Dat,:Edl.

Nombre: F04 • Descrip: Guia del instructor en páginas. Est. de Dat.:Ed1.

#### Proceso

PO2. El despliegue de la guia se hace<br>•instructor• que se describe más adelante. El despliegue de la guía se hace con el programa

u.2.3) Elaboración de los contenido,

Para la elaboración de los contenidos se utiliza el editor

de texto del equipo. El formñto es totalmente libre para el instructor y se aprovechan todas las facilidades de este editor. Para cumplir con los objetivos de este trabajo se dan las siguientes facilidades:

- $\tilde{n}$  = Este caracter colocado al principio de una línea indica cambio de hoJa• Se utiliza para indicar que cierta parte del contenido se despliegue limpiando la pantalla.
- ~E\* Esta secuencia indica que se eJecute el eJemplo marcado con  $\pm$ .  $\pm$  pwede ser cualquier caracter del teclado. Estos eJemplos se programan y se incluyen en la biblioteca BIB1SEAC.PAS como PROCEDURE XX y se modifica el procedure EJEMPLO incorporando un 'if c=+ then XX'.
- Esta secuencia indica que se eJecuten los NPaat, aat, ..; t reactivos cuyos nombres son aa‡,aa‡,.. los cuales constituyen una prueba. Los nombres son dos letras cualquiera seguida de un ndrnero de un solo digito. Con ';\*' se especifica el nivel de eJecuciOn que se desea alcanzar. Si el resultado de la prueba es mayor <sup>o</sup> igual a \*• La acción que se toma es indicarle al alumno el nivel de ejecución logrado. Si es menor que se le invita a que revise nuevamente el material <sup>y</sup>si es mAyor simplemente continóa. Ejemplo:#POM1,RC2;80

# Diagrama del proceso

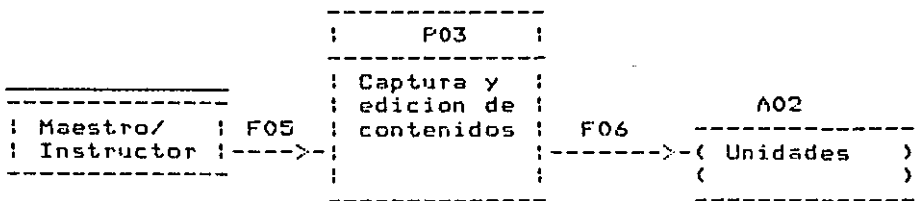

Especificación de flujos de datos.

Nombre!F05. Descrip: Contenido de cada una de las unidades. Est.de Dat..: Ed2.

Nombre:F06. Descrip: Contenido depurado de las unidades. Est.de Dat.: Ed2.

# Especificación de la estructura de datos

Ed2=Ed1

Especificación del almacen de datos.

A02. Es un arChivo secuencisl con Ed2. Nombre. Para cada unidad el nombre es UNIDAD#.

v.2.4> Elaboración de preguntas o reactivos.

Para elaborar las preguntas se utiliza también el editor de texto Y para el logro de los objetivos dEl presente trabajo se dan las siguientes facilidsdes:

~ªª\* Esta secuencia indica el inici6 de una pregunta cuyas siglas que lo identifican son 'aa' que pueden \_ser dos simbolos cualquiera del teclado y uno o más ndmeros a continuación.

•

Una secuencia de símbolos de interrogación **????4444** indican que en esa posición dentro del reactivo se espera una respuesta del alumno. A esta secuencia debe seguirle la respuesta ####. El número de símbolos de interrogación es variable y no necesariamente de la longitud de la respuesta, basta con ser mayor.

# Diagrama del proceso

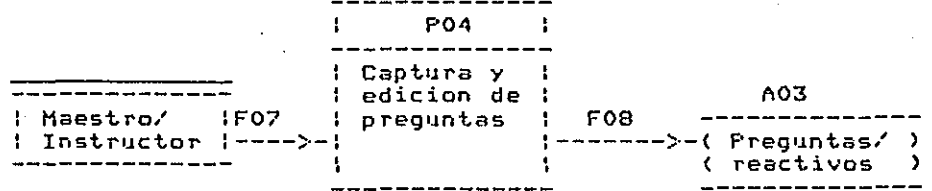

### Especificación de flujos de datos

Nombre:Fo7. Descrip: Lleva las preguntas y sus respuestas. Est.de Dat.: Ed3.

Nombre: FOS • Descrip: Preguntas y respuestas depuradas. Est.de Dat.: Ed3.

# Especificación de la estructura de datos

Ed3=Ed1

# Especificación del almacen de datos.

A03. Es un archivo secuencial con Ed3. Nombre. Para cada unidad el nombre es REACT•.

V.2.5) Elaboración de la guia para el alumno.

# Diagrama del proceso

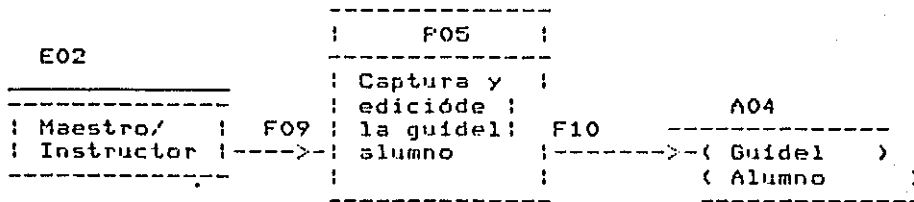

# Especificación de flujos de datos

Nombre: F09. Descrip: Datos de la quia para el alumno. Est.de Dat.: Ed4.

Nombre:F10. Descrip! Datos depurados de la guia del alumno. Est.de Dat.: Ed4.

# Especificación de la estructura de datos

Ed4=Ed1

Especificación del almacén de datos.

A04. Es un archivo secuencial con Ed4. Nombre. Guia del alumno (GUIAALU>.

V.2.6) Consulta de los datos del alumno por el instructor.

Con el identif'icador del alumno, el instructor puede recuperar los datos del alumno.

### Diagrama del proceso

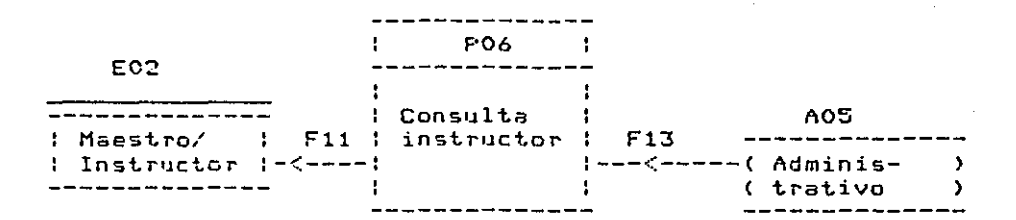

Especificación de flujos de datos

Nombre: F11. Descrip: Datos del desempeão del alumno en el formato de salida. Est.de Dat.: EdS.

Nombre:F13. Descrip: Datos del desempeño del alumno. Est.de Dat.: Ed5.

## Especificación de la estructura de datos

DATPERAL Ed5

.contiene los datos del alumno .estructura:

> ALUMNO= NO-CUENTA+ FECHA+ NOMBRE-ALUMNO+ NO-DE-SEMESTRE+ NO-MATERIAS+ TRADICIONAL+ EXTRAORDINARIO+ NO-MATERIAS+ ANTECEDENTES **CSESIONJ**

SESION= INIC-SESION+ NO-REAC+ CALIFICACION+ FIN-SESION

.flujos donde se encuentra: F13,F18,F20

# Especificación de datos elementales

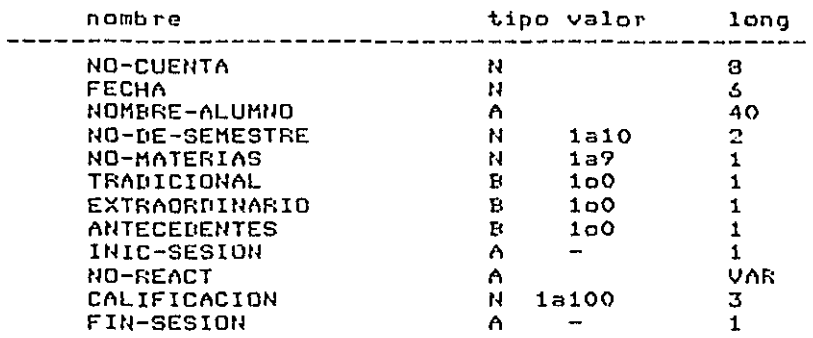

# Especificación almacén de datos

# ADMINISTRATIVO CA05J

.contiene los datos de los alumnos .fluJos que llegan: F18 .fluJos que salen! F13,F20 .estructuras que tienes: DATPERAL CEd5J

## Operación del proceso SEAC1

Para man·e,jar las opciones del proceso SEAC1, se cuenta con un mend que permite elegir cualquiera de las siguientes operaciones:

- Desplegar la guia del instructor
- Elaborar contenidos, Elaborar instrumentos de medición, Elaborar la guia del alumno
- Consultar el archivo de seguimiento
- Abandonar el proceso

Cada opción esta asociada con las téclas programadas y la

cadena de caracteres que envia e.jec11ta un archivo de tipo que contiene la especificaciones que realizan las operaciones de la opción. Para SE~C1 los nombres son m0001.bat a m0003.bat Y ~p0001.bat ( ver apéndice C>.

La pantalla de SEAC1 es la siguiente:

Sistema de enseñanza auxiliada por computadora. ME N U P R I N C I P A L (para el instructor): :-----------------------------------------------------------: :-----------------------------------------------------------: : G1.1ia :Editor t Consulta: !Salida : 1 Instr1Jc: 1 ri f2 f3 re

La función de cada opción es!

Guia Instruc f1

Despliega la guia del instructor en un explica mas adelante. formato que se

Editor F2

Invoca al editor de texto y el formato de la pantalla es la del editor de texto WORDSTAR.

Consulta  $~5$ 

Despliega los datos del alumno en un formato que se explica<br>mas adelante.

Salida f3

Regresa el control a MS\_Dos.

DESCRIPCION DEL PROCESO SEAC2

V.2.7) Consulta de la guia para del alumno

Diagrama del proceso

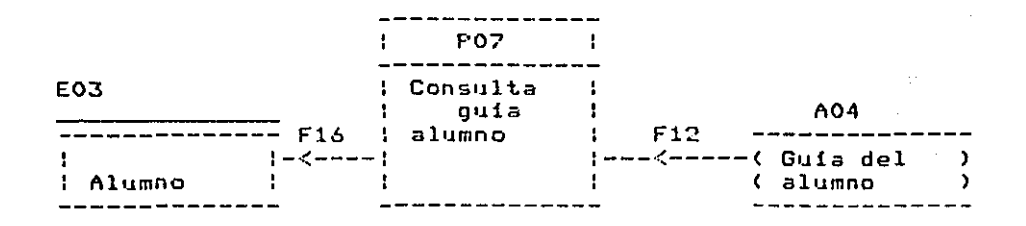

# Especificación de flu.jos de datos

Nombre:F16. Descrip!Guia del alumno en el formato de salida. Est.. *de* Dat..:Ed4.

Nombre:F12. Descrip!Guia del alumno. Est. de Dat.:Ed4.

### Proceso

P07. El despliegue de la guia se hace con el •instructor• que se describe más adelante. programa

V.2.8) Aplicación de la instrucción.

La aplicación de la instrucción contempla la inscripción y la aplicación del material. La inscripción se realiza por excepción, esto es, si el nómero de cuenta no existe se da de alta al alumno. La aplicación se realiza permitiendo que el alumno avance he.ja por hoja hacia adelante, hacia atrás, a la primera hoja, a

la ultima hoja y a una hoja en especifico. El programa es capaz de realizar en su caso despliegue de ejemplos , aplicación de reactivos y llevar un seguimiento del alumno.

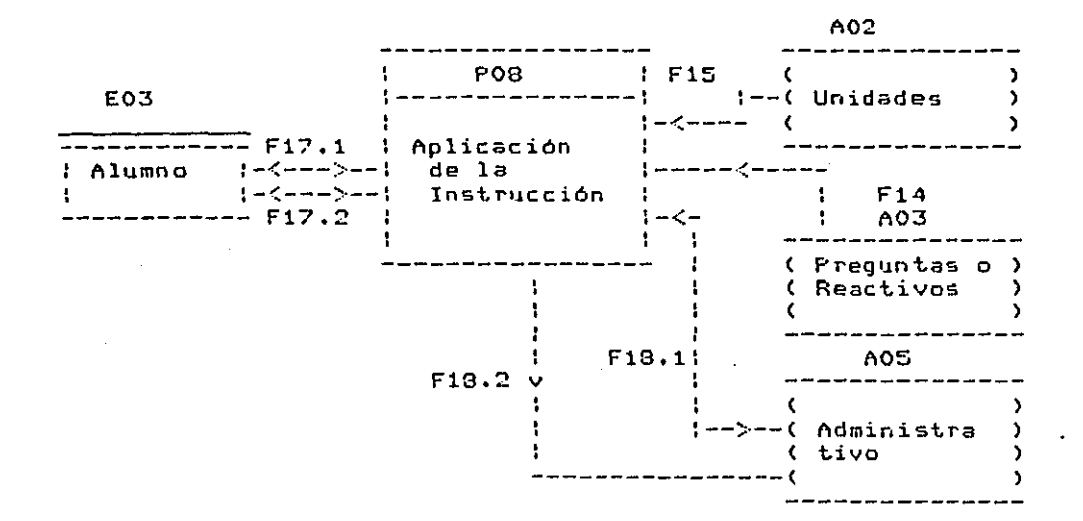

### Diagrama del proceso

## Especificacion de flujos de datos.

Nombre:F17.1

.de APLICACION DE LA INSTRUCCION EPO33 a ALUMNO CEO33. .lleva la pantalla de inscripción

.estructura: texto desplegado por programa.

.de ALUMNO CEO31 a AFLICACION DE LA INSTRUCCION (PO81. .lleva los datos del alumno. .estructura: DATPERAL CEd53

.de AFLICACION DE LA INSTRUCCION [FOS] a ALUMNO [EO3]. .lleva la pantalla de elección de la unidad .estructura: texto desplegado por programa.

.de ALUMNO EE031 a APLICACION DE LA INSTRUCCION EP081. .lleva el número de la unidad elegida .estructura: NUMUNI [Ed6]

and and the

Hombre:F17 *.'2*  ,de APLICACION DE LA INSTRUCCION CPOBJ a ALUMNO CE03J. .lleva la pantalla de las opciones del pooceso • • est.r1.1ct.ura: te;tto desplegodo por progroma • • de llLUMNO CE03J a l'lf'LICllCION DE Ll'I ItlSTF:UCCIOll Cf'OBJ • • lleva la eleccion del alumno • • estructura: ELECCION CEd7J .de APLICACION DE LA INSTRUCCION CPO8J a ALUMNO CEO3J.<br>.lleva el material al alumno. .estructuras que fluyen: UNIDAD\* CEd2J , de ALUMNO CE03J a APLICACION DE LA INSTRUCCION [PO8]. .lleva las respuestas de participacion del alumno • estructuras que fluyen. tlombre:F15.<br>.de UNIDADES [A02] a AFLICACION DE LA INSTRUCCION CPOS] .lleva el contenido .estructura de datos! UNIDAD• CEd2J Nombre :F14. ,de PREGUNTAS/REACTIVOS CAO3J a APLICACION DE LA INSTRUCCION [f'OBJ ,lleva los reactivos .estructura de datos: PREGUN\* CEd3J Nombre:F1a.1 .de APLICACION DE LA INSTRUCCION EPOSJ a ADMINISTRATIVO. CA05J • • lleva los datos del alumno ya depurados y en el formato para almacenarlas • • estruct.ur;:; de d3tost DATPERAL tEd5J Nombre:F18.2 , de aplicacion DE LA INSTRUCCION (PO8) ó aDMINISTRATIVO<br>[AOS], .lleva los datos del alumno por sesión.<br>.estructura de datos: SESION

Especificación de estructuras de datos

NUMUUI tEd6J

• contiene el ndmero· de la 1.1nid~d .estructura: Linea de caracteres

.flu,jos donde se encuentra: CF17.1J

## ELECCION [Ed7]

- 
- .contiene la elección del alumno<br>.estructura: Linea de carad Linea de caracteoe-s ~nviada por tecla programada

• flujos donde se encuentra: CF17.2J

#### Resumen lógico del proceso.

Identifica el alumno Selecciona la unidad Carga el contenido Dcispliega las opciones del proceso Si es CAMBIO DE CUADRO ADELANTE entonces Avanza el material 25 lineas Si es CAMBIO DE CUADRO ATRAS entonces Retrocede el material 25 lineas Si es PRIMERA HOJA imprime la hoja uno Si es: ULTIMA HOJA entonces imprime la dltima hoja Si es CUADRO NUMERO entonces Si imprime la hoja es SALIDA entonces fin ectura del número del cuadro termina el proceso

#### Método de Acceso

 $\ddot{\phantom{a}}$ 

Con. el objeto de facilitar el almacenamiento y la recuperación de los datos en el almacen ADMINISTRATIVO los ~egistros se accesan de la siguiente forma:

Una función de Hash. Basada en la función módulo y propuesta por Flòyds Eref 8 J. Con la cual mapearemos a un archivo de indices.

Un archivo de Indices. Este archivo contiene la llave */* la dirección de los datos en el archivo de datos. Cada registro del archivo contiene móltiples pares de llavedirección y son aquellas llaves sinónimas. Si el registro llena de llaves, contiene un campo liga para  $\overline{B}$ extenderse.

Un archivo de datos. Es un archivo que contiene los datos propiamente dicho Y con el obJeto de m~neJar estructuras de longitud variable al final tiene un campo para el manejo de una liga.

La estructura de 16s archivos se muestra a continuación:

Función de HASH ---------------> archivo de cubetas

archivo de cubetas!

longitud del registro 127 bytes reg 1= contador de registros reg  $2$  a reg  $11$  = cubetas  $1$  a  $10$ 

estructura del registro:

 $11$ ave $(1)$ , apt $(1)$ ,  $11$ ave $(2)$ , apt $(2)$ , ......., cont, liga

llave(i)- es la llave y su longitud es : variable apt.Ci>- apunta a los datos y su longitud es de: 4bytes cent- nón1ero de llaves en la cubeta su longitud: 4bytes liga- apunta a la continuación de la cubeta,longitud! 4bytes

#### archivo de datos!

longitud del registro 255 bytes registro 1= contador de registros registro 2 a registro n = registros de datos

estructura del registro: datos, lina datos- son los datos y su longitud es de 251bytes liga - apunta a la continuación de los datos su longitud es de 4 bytes

## Diseño de pantallas

Pantalla para captura de datos inscripción alumno Sistema de enseñanza auxiliada por computadora ÷ [inscripción] ÷4.  $1 - 1 - 1 - 1 - 1 - 1 - 1 - 1$ ! no de cuenta .............. : fecha ....... : semestre que cursas .............. ; ya tomaste el curso tradicional (SI,NO) .. ÷  $\frac{1}{2}$  estas preparando el extraordinario (SI,NO)  $\cdots$ : has tomado otro curso en la computadora(SI,NO) ..  $\ddagger$  cuantas materias ,llevas este semestre .....  $!$  ya tienes los antecedentes para este curso(SI;NO) .. Pantalla principal durante la instrucción Sistema de enseñanza auxiliada por computadora [nombre ] ; : CNo.Hoj] [instructor] Ccalificacion]; 1----------------------------------------÷

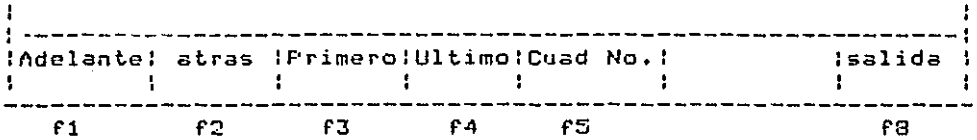

#### Diseño del programa

El programa tiene la siguiente estructura modular:

nivel O - Instruc (programa principal)

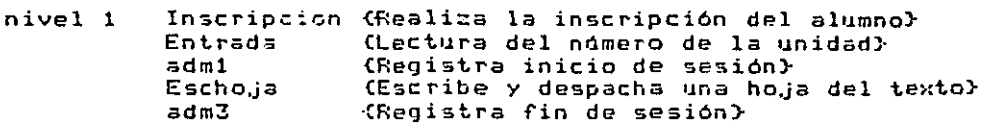

- nivel 2 Maneja (Asigna las tareas dependiendo del comando)
- nivel 3 E,jerr.p lo <Despacha los ejemplos> Prueba (Cespacha prueba) adm:! CF:egistra desempeÑo *en* prueba>
- nivel4 Pilae. colae,j CEJemplo de cola> ccolae,j <EJemplo de cola ligada> lligada <EJemplo de lista ligada> ~Ejmplo de pila>
	- B•Jscap  $"s$ plica Condición <Evalda el resultado de la prueba> <Busca una pregunta> (Aplica un reactivo1·

IV.2.9> Consulta d? los datos del alumno por el alumno.

Se despliega la inrormación registrada durante el proceso de instrucción, referente al desempe%o del alumno.

#### Diagrama del proceso

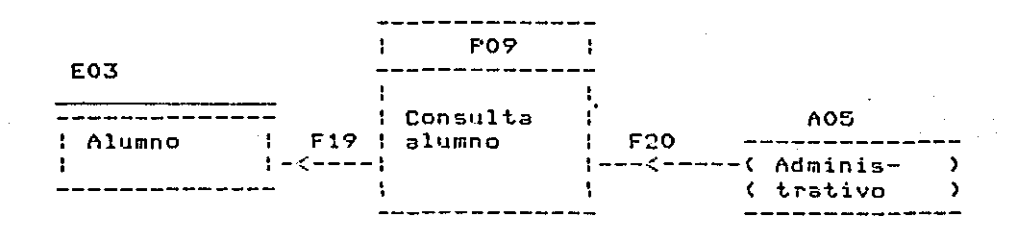

### Especificación de flujos de datos

Nombre:F19.<br>Descrip: D Datos del salida. desempeño del alumno en el formato de Est.de Dat.: Ed5.

CEAC canada Duasc Cal estimada.

 $1$ ombra: $F2C$ . Descript Dinco del-descripeno del slumno. Estina Bati: 935.

Shauman Lonice wal minima

tectura del chaere de duenta Susca el nutaro de cuanta Oi el número entata Lacture de caros cersoniles. Escriture a la castalla Mientros i ista zeaión Lactin: da los datas de la sesión  $\mathcal{L}$ Iteriting is la sasidn}?

TimeNo da las pricellas

El formato de la pattalla da el mismo de la captura de debos con la información na las asaíones de la siguiente forma:

\_\_\_\_\_\_\_\_\_\_\_\_\_\_\_\_\_\_\_\_\_\_\_\_\_\_\_  $\mathcal{A}_1 = \mathcal{A}_2$  . Prucbis. Ses  $\frac{2}{2}$ LAI-FVD 85%  $\mathbf{1}$  $2^{\circ}$ 152 100%, CO1,FV3 20% ----------------------------------

Ses - Es al numero de la sasion. Uni - Es la unidad estudiada. Pruebas - Son los numeros de los resotivos agrupados por prashe c pl resultado.

Operacion del proceso SEAC2

Para el manejo de las inticasa de SSAC2 el menú cuanta cont

- Dasplicque da le quis dal alumno
- Aplicación de la inserucción
- Consulta del alumno
- Salida del proceso.

Las operaciones de dita contión se especifican en archivos de tipo

#### **"MAD cap リス Thare del statems.**

 $H$ ombre: F20. Descrip: Pross cel-descripeNo del slumno. Estido Dati: 5dEl

# Sasumen logico nal nicheso

tectura dal innostri de cuenta Susca el punero de cuenta. Oi el número estata Lactar de tings tersonales ÷. Escritura e la partalla Mientros e ista a-aión tiscourt de los datas da la sesión C. Estritina da la rasión}} (1)

SisaWo de las jarration

El reprasto de la partalla de el mismo de la captura de datos con la información de las sesíones de la siguiente forma:

 $\mathbf{r} \in \mathbb{R}^{n \times n}$  $7 - 0.555$  $Ses =$  $\frac{1}{2}$ CALLEYS 85%  $\mathbf{1}$ 152 120%, CO1, FV3 90%  $\mathbf{R}$ Ses - Es el numero de la semion. Uni - Es la unidad astudiada.

Fruebas - Son los numeros de los reactivos agrupados por prache in al resultado.

### Operacion del proceso SEAC2

Para el manejo de las proitogs de SFACO el monó cuanto cumi.

\_ Despliegus de la guis del alumno.

- Aplicación de la instrucción
- Consulta del siumac
- Salida dil proceso

Las operaciones de cais cadión se especifican en archivos de tipo

 $\cdot$ BAT cuyos nombres son a0001 $\cdot$ bat a a0003 $\cdot$ bat  $\cdot$  sp002 $\cdot$ bat.

La pantalla de SEAC2 es la siguiente: Sistema de enseñanza auxiliada por computadora ma de ensemanza adxitiada por computadora<br>M E N U P R I N C I P <mark>A L (para el a</mark>lumn<mark>o</mark>) :----------------------------------------------------------- :----------------------------------------------------------- 1 Guide : Apli : Annual and American consulation in the second service of the service of the service of the se :Alumno : Instruc: Ŧ.  $\cdot$  : ١ f1 f2 f7 f8

Guia Alumno f'l

Despliega la guia del alumno utilizando las facilidades de los comandos de INSTRUCTOR.

Apli Instruc f2

Llama al programa INSTRUCTOR para el inicio del estudio .de<br>una Unidad.

Consulta f3 Llama al proceso de consulta para despliegue de resultados.

Salida f'B

Regresa el control a HS-DOS

SEAC cap.VI. Discusión y Conclusiones.

*VI) DCscusC6n y conclusiones;* 

*En cuanto al an6lCsCs del sistema podemon anotar:* 

a) El modelo de Anderson y Faust el cual se intent6 seguir paso a paso, sir uC6 *unCcamente como guta y permitC6 determCnar las facClidades que se requieren para la elaboraci6n y aplicaci6n de un curso.* 

*b) Se procur6 qua estas facilidades fuqran flexCbles, de tal forma que* el *instructor hCciera un libre uso da ellan.* 

*<sup>0</sup> ) Se procur6 trascender la simple rapetict6n* de *un texto por la computadora. Para ello,* se *elaboraron programas que: manejan ejemplos con naltdas gr6.ficas y que* son *susceptibles da ser conducidos por ql alumno,otros que permiten administrar la instrucci6n y por* ~ltimo *aquellos que capacitan al instructor.* 

*En cuanto al diseño del sistema podemos anotar:* 

a) La utilizaciôn de un editor de texto es suficiente para la captura  $\vec{v}$  mo*dCficaci6n de los contenidos, sin embargo no lo* es *para la aplicacC6n de la instrucci6n.* 

*b)Se desarroll6 un conjunto de comandos que se incluyen en los* contenidos *para: el despliegue de la informaci6n, la especificaci6n* de *preguntas. la integraci6n de preguntas en pruebas, la aplicacifn y eualuaci6n* de *pruebas y la aplicaci6n* de *ejemplos.* 

e) Las preguntas se especifican en forma sencilla, basta con indicar la p<u>o</u> *sici6n y longuitud de la respuasta para que el sCstema reserve esta 6rea pa*  ra trebajo del alumno. Con esta estrategia es posible especificar practicamente *cuálquier tipo* de *pregunta.* 

*d) No se encont.r6 una forma serÍci lla de manejar los* aspectos *gr6.ficos y las* 

SEAC cap.VI. Discusion y Conclusiones.

operaciones sobre ellos. En el caso de su aplicación al material de Estruc tura de Datos, se desarrollaron programas específicos para lograrlo, En el ejemplo de Pila Contigua se muestran los limites de la pila, el tope y los elementos que en cada momanto tiene la pila. Sobre esta estructura es posi ble agregar y retirar elementos y conforme se aplican las operaciones se = muestra el crecimiento o redurción de la pila entre los límites de implemen tación. El tope se mueve de acuerdo a las operaciones que se realizan.

e) Se requirieron una gran cantidad de operaciones para el manejo de la pan talla y la lectura de datos.

En cuanto a la programación podemos anotar:

El sistema se programb en el lenguaje Pascal y se logrb una estructura a base de funciones primitivas que permiten una fácil y rápida modificación o adaptación del sistema ya sea para agregar nuevas facilidades o para trans portar el sistema a otros equipos.

En cuanto a la instalación podemos anotar:

Se utiliza poco espacio de memoria secundaria para los programas ya que uni camente se requieren dos diccos. Uno de ellos contiene las facilidades para el instructor y el otro las del alumno.

En cuanto a la metodología utilizada en el desarrollo podemos anotar: (Análisis Estructurado de Yourdon)

No fue fácil su utilización debido al tipo de sistèma. Los datos, su estruc tura y las operaciones sobre ellos no fueron facilmente especificados con

SEAC cap.VI. Discusión y conclusiones.

las herramientas del analisis estructurado.

De manera general también podemos decir:

a) El sistema maneja el material de Estructura de Datos, sin embargo puede ser utilizado en cursos en Los.que la presentación de los contanidos sea similar.

b) Como complemento a un curso tradicional, puede ser fuertemente orientado a la práctica de conceptos y procedimientos.

c) Con respecto a los objetivos inicialmente planteados en este trabajo, es necesario utilizar este sistema en la práctica para contar con mayores dains. que permitan una evaluación mas completa.

### SEAC anancica A

Manual del Instructor

GUIA PARA LA ELABORACION DEL MATERIAL Y

USO DE LOS RECURSOS DE S.E.A.C.

En l el presènte manual se explican detalladamente los pasos, que hay que seguir en la preparación de los contenidos de cada una de Iss unidades que integran el material de Estructuras de Datos. π.  $9550.14$ F1. material deba dividirsa en 'unidades'. Cada 'unidad' debe integratse de las siguientes 'secciones': - Objetivos LOS objetivos pueden dividirse en generales y especificos. - Indice El indice es la especificación dal contanido. - Contenido E1. dasarrollo del contenido lo constituyen definiciones, explicaciones, ejemplos, ejercicios. evaluacionas, etc con lo cual esperamos que el alumno sleance los sbjetivos. - Ribliografia - Resumen  $\approx$ Para la captura de los contanidos se selecciona la opción<br>'Editor' tacla 'f2' la cual abilita un programa editor de texto. 51 tipo de taxto debe ser 'documento' y el nombre del archivo dabe ser 'UNIDAD4' donde 1 es 0,1,2,..,n. Despues de instruir con estos dos datos al editor estamos en posibilidad de introducir el contenido de la unidad. El estilo, está totalmente abierto al instructor y puede incorporar los siguientes comandos dentro del texto para facilitarse el trabajo: Ñ. Eack Este caracter colocado al principio de una línea indica cambio de hoja. Se utiliza para indicar que cierta Slash parte del contenido se despliegue limpiando  $1a$ nantalla. Sack Esta secuencia indíca que sa ajacute el ejemplo marcado. con #. # puede ser cualquier caracter del teclado. SlashEt. Estos ejemplos se procrsman y se incluyen a la biblioteca BIB1SEAC.FAS comp FROCEDURE XX y se modifica el procedure EJEMPLO incorporando un 'if c=4 then XX'.  $\tilde{r}$ Esta apcuencio indico que se ajecutan. los reactivos **Fack** SlashPaa4, cuyos nombres son sst,sst,.. los cuales constituyen  $557, . .; 4$ una prueba. Las nambres son dos letras cualquiera seguids de un número de un solo digito. Al finalizar los nombres de los reactivos se puede colocar ';'

sequido de un número, esto-indica. la calificación

Manual del Instructor SEAC apéndica A minima que puede obtener el alumno cara continuar satisfactoriamente con el material. Ejemplo:Back SlashOM1, EC2;80  $\approx$ La evalusción se hace considerando que cada reactivo tiene un peso del 100%. Si en una prueba hay tres reactivos la calificación en cada reactivo se promedia. A continuación encontrará un ejemplo de un trozo de material que incluye: objetivos, indice, definiciones, explicaciones, ejemplos, evaluacionas y bibliografía.  $\mathbb{Z}$ UNIDAD IV Estructuras de datos compuestas: Listas no lineales. Eack Slash Objetivo General 53. L alumno al finalizar la unidad, elaborara algoritmos computacionales que utilicen estructuras de datas no lineales. Back Slash Objetivos Especificos 1. Reconocera una estructura no lineal. 2. Identificará los elementos de una gráfica. 3. Representará gráficas en la computadora. 4. Escribira algoritmos de recorrido de oraficas. Back Slash Indica Introducción Conceptos y definiciones de gráficas Representacion de gráficas Arboles Arboles binarios Algoritmos Back Slash Introducción \_\_\_\_\_\_\_\_\_\_\_\_\_\_\_ En la unidad III se precisó que una lista lineal es una estructura de datos en la que las relaciones entre los elementos se dafine por un salo criterio; el propósito de esta unidad es estudiar estructuras mas complejas tales como las gráficas en las que las relaciones entre los elémentos son en más de un criterio. Se "ha separado el estudio de los arboles debido a la importancia de este material........ (de esta forma continuamos introduciendo el material) Back SlashEa (estamos indicando que en este punto se ejemplifique 'a') Back SlashPOM3 (estamos indicando que se aplique el reactivo OM3) Back SlashFFV2, OM6, RC1;95 (estamos indicando que se apliquen los reactivos FV2,0M6 y RC1 y

والسفافقان ليياد اليون الزياد

and a state of

que se verifique si el grado de ejecución es mayor o igual a 95%)  $\approx$ A continuacion se verá como se despliega el material sl alusan n \_\_\_\_\_\_\_\_\_\_\_\_\_\_\_\_\_\_\_\_\_\_\_\_\_\_\_\_\_\_\_\_  $\sim$   $\sim$ UNIDAD IV Estructuras de datos compuestas: Listas no linealas. Objetivo General  $51$ alumno al finalizar la unidad. alatorará alcoritmos computacionales que utilicen estructuras de datos no lineales.  $\approx$ Objetivos Específicos 1. Reconocará una estructura no lineal. 2. Identificará los elementos de una oráfica. 3. Representará oráficas en la computadora. 4. Escribirá algoritmos de recorrido de gráficas. ŕ. Indice Introducción Conceptos y definiciones de gráficas Representacion de gráficas Arboles Arboles binarios Algoritmos  $\approx$ Introducción En la unidad III se precisó que una lista lineal es una estructura de datos en la que las relaciones entra los elementos se define por un solo criterio; el propósito de esta unidad es estudiar estructuras mas complejas tales como las gráficas en las que las relaciones entre los elementos son en más de un criterio. Se ha separado el estudio de los árboles debido a la importancia de este material........ (de asta forma continuaría el alumno viendo el material)  $\approx$ Pasa 2 Para la captura de los reactivos, se seleccions la opción 'Editor ' tacls 'f2' la cual abilita un programa editor de taxto. El<br>tipo de texto deba ser 'documanto' y al nombra del archivo deba ser 'REACT+' donde 4 es 0,1,2,..,n. Después de instruir con estos dos datos al editor estamos en posibilidad de introducir los reactivos de acuerdo al siguiente formato. 'aa' se sugiere que sean las dos primeras letras del N Back Slashaa# tipo de feactivo y # un número. De esta forma para un reactiva de opción máltiple su identificación podrís ser OM1.

### SEAC apAndica A

 $\overline{r}$ 

Manual del Instructor

 $\approx$ 

En la especificación del reactivo as posible colocar en cualquier posición uno o más simbolos de interrogación y estos señalarán el lugar en donde se espera una respuesta del alumno. Siguiendo a la interrogacion se<br>coloca la respuesta. Inmediatamente despues que el alumno da su respuesta esta se coteja y en caso de "ser erronea se la hace saber haciendo sonar la campana.

 $\mathbf{r}$ 

A continuación se dan elemplos-para-los tipos de reactivos suneridos.

-Onción múltiple

Back SlashOM1 Es importante en la gráfica que <u,v> sea diferente que  $\langle v, u \rangle$ 

1 Gráfica pesada 2 Gráfica dirigida 3 Gráfica no dirigida 4 Gráfica ciclica

Resouesta (??2) 21

-Falso verdadero

Back SlashFV1 Una gráfica pasada es aquella que tiene un valor asociado en los  $s$ rcos.

Falso o Verdadero (?V)  $\approx$ 

-Jerarquización

Back SlashJQ1 Para el siquiente árbol de el orden de visita de los siquientas  $nodes$  si se recorre en preorder.  $A( B(D, E), C( F(H, I), G))$ 

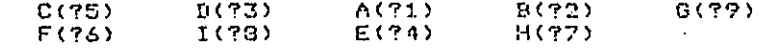

 $\approx$ 

-Completamiento

Back SlashCO1 Los arcos de la forma (a1,a2>,(a2,a3>,(a3,a4>,... constituyen una ???????????????trayectoria ក

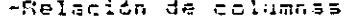

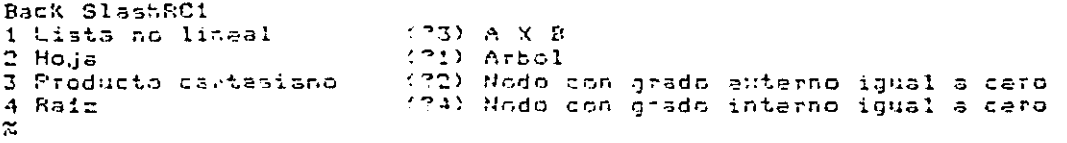

A continuación se mostratá como el alumno ve los reactivos aquí explicados. Todos estan agrupados en una sola prueba POM1, FV1, JG1 ,001,801;30 y con ajacución minima del 30%. NPOM1, FV1, JR1, CO1, RC1;80

Paso 3

Elaborar la guia para el alumno.

La guia para el slumno la constituyen las instrucciones  $de<sub>x</sub>$ instructor scarca da como debe hacer uso del material y  $d = 1$ sistema. La opción 'Editor' tacla 'f2' sirva para elaborar un. archivo da tipo documento con el nombre 'GUIAALU'<br>desplegado al alumno antes de iniciar su instruccion. para sar

Tambien se recomienda que se incorpore parte de este documento en la UNIDADO.  $\approx$ 

\*\*\*\*\*\* Fin de la Guia del Instructor \*\*\*\*\*

#### Manual del alumno

SEAC apendice B

### GUIA DEL ALUMNO

Para un mejor uso de este material deberán seguirse las siguientes instrucciones. Cada unidad se ha elaborado siguiendo<br>criterios didácticos que se consideran útiles para mejorar la criterios didácticos que se consideran útiles para mejorar enseñanza y el aprendizaje, Al inicio de la unidad se establecen los obJetiv~~ *de* aprendiz~Je con el obJeLo *de* dar aconocer el comportamiento buscado. También se incorpora un indice que junto<br>con los objetivos permiten obtener una visión general de la estructura y organización del contenido.

En el contenido e~islen eJemplos que 3e han elaborado haciendo uso de las capacidades gráficas Y que se o~recen en modo de simulación. Estos ejemplos requieren de la participación del usuario.

-Tambien a lo largo del contenido se encuentran eJercicios y pruebas, las cuales deben de contestarse. Los resultados del pruebas, las cuales-deben de convestarse. Cos resultados del<br>desempeño se exibe y se da a conocer en el momento de las<br>respuesta. Si la respuesta no es correcta suena la campana. En algunos casos al finalizar la aplicación de un ejercicio o prueba<br>se dan instrucciones parao continuar con el estudio.

Al final de la unidad se encuentra una prueba de autoevaluacion que debe de contestarse. Al terminarla se conocen los resultados del desempeÑo.

Se agrega tambien al final una bibliografia para ampliar la información sobre lo expuesto.

Para ingresar al sistema se pide el numero de cuenta y en caso<br>de no estar registrado se piden algunos datos complementarios; inmediatamente despues se pide el numero de la unidad que se quiere estudiar y si existe entras al sisteme.

Nota: Las respuestas en casa de ocupar todo el espacio marcado no requieren que al rtnEl se oprimas la tecla 'RETURN'

\*\*\*\*\* Fin de l~ guia del alumno \*\*\*\*\*

```
SEAC apendice C
                      Programas y comandos
Este spendice contiene la biblioteca y los programas del sistema
de Enseñanza auxiliada por computadora.
(Biblseac.pas: es la biblioteca de programas de SEAC)
CJUNIO 22 de 1985- Fac. Ing. de la UNAM, CINVESTAV, IIMAS}
\bullet(funcion para leer caracter por caracter del teclado)
function dosxqq(command,parameter:word):byte;extern;
\Omegaprocedure moda(JGD:char);
.<br>(selecciona el modo de operar de la pantalla)
thay 3 modes normal @ grafico B matematico A}
begin
        urite(char(27), ()', JGO);and;
C.
procedure funtec(const numtec, encab, mensaistring);
(asigna funciones a las teclas)
Cejemplo: funtac('1','nombtecl','envia');}
begin
        urite(chr(27),'&f0a',numtec,'k2v1;;8d6L',encab,mensa,chr(13));
end:\Omegaprocedure abilita;
(abilita la asignacion de funciones)
beain
        write(char(27), f3,jB');
end;
C>
procadure desabil;
(desabilita las funciones asignadas a las teclas)
var i:integer;
begin
        write(chr(27),'Sj@');
        for i:=1 to 8 do funtec(chr(48+i),'
                                                              \prime );
        abilita:
end;
\bulletprocedure retardo(n:integer);
Cretarda la ejecucio n segundos}
        i:integer;
var
begin
        for i:=1 to n do write(chr(27),'0');
end;
```

```
67
```
Cprocedure enha(OPCION:char); Copciones borra G,inverso B,subraya D,medio brillo H hay otras ver mano beain urite(chr(27),'8d',OPCION); end;  $\sim$ procedure lonlin(var alstring;var b:integer;c:integer); (calcula la longitiud de un string b. c longitud maxima) beain  $b := c$ : while (a[b]=' ') and (b>0) do b:=b-1:  $end:$ £3 procedure cursor(RENGLON,COLUMNA:integer); .<br>Cooloca el cursor en cualquier punto de la pantalla entre 0,0 y 23,793 const DIEZ=10; var RDIGITO1, RDIGITO2, CDIGITO1, CDIGITO2: integer; begin RDIGITO1: = RENGLON div DIEZ; RDIGIT02:=RENGLON mod DIEZ; CDIGITO1:=COLUMNA div DIEZ; CDIGIT02:=COLUMNA mod DIEZ; write(chr(27),'Sa',chr(48+CDIGITO1),chr(48+CDIGITO2),'c')} urite(chr(48+RDIGITO1), CHR(48+RDIGITO2),'R'); end;  $\left\{ \cdot \right\}$ procedure cursorderecha; Cmueve el cursor una posicion a la derecha} begin  $write(chr(27), fC')$ end;  $\bullet$ procedure cursorabajo; (mueve al cursor 1 posicion hacia abajo) begin urite(chr(27),'B'); end: Đ. procedure memlock(ren:integer); (pone un candado a la memoria desde ren) beqin cursor(ren,0); urite(chr(27),'1'); end: procedure unmemlock; Cabre candado de la proteccion a memorial begin

```
3EAC apendica C Programas y comandos
         write(char(27), 'm');
end; 
0-
procedure campanaCn:integer>; 
.<br>Csuena la campana n veces}<br>var      ilinteger;
var 
begin 
         for i:=1 to n do write(chr(7));
end;\Omegaprocedure limcar; 
(limpia la caratula del sistema> var i!integer; 
begin 
         cursor(i,1); 
         for i:=1 to 78 do write(' ');
         cursor (3, 1);
         for i:=1 to 78 do write(' ');
         cursor(5,0); 
         urite(chr(27),'J');
end; 
O· 
procedure formatmode(r1,c1,n:integer;x:char);
(solo permite lectura y escritura en la pantalla desde r1,c1 n caracter\vec{\epsilon}Cx es el tipo de embellecimiento del campo> var i!integer; 
begin 
         cursor(r1,c1);
         enha(x);
         write(chr(27),'C'>; 
         for i:=1 to n do write(' ');
         write(chr(27>,'J'>; 
         enhsC'@'); 
end; 
o 
procedure ePormatmode; 
Cdesabilita las protecciones en ln pantalla> 
begin<br>40's urite(chr(27);
end; 
O· 
proc~duro dformatmcd~; 
Cabilita las protecciones en la pantalla> 
begin 
         writeCchr(27>.,'X'>; 
end;
```
# SEAC apendice C Programas y comandos  $\left\{ \cdot \right\}$ procedure limpant(rentinteger); Climpia totalmente la pantalla desde el renglon ren} begin  $cursor(ren, 0)$ :  $urite (chr(27), 'J')$ end; Đ. procedure limplin(ren,col:integer); {limpia la linea ren desde col hasta el final de linea} begin cursor(ren,col);  $write(char(27), 'K')$ end;  $\Omega$ procedure lector(var linea: cadena; max:integer;var cuent,band:integer)<br>(lee del teclado una cadena de caracteres en la variable linea} (cuent numero de caracteres leidos) (max maximo numero de caracteres que pueden leerse) (si band=1 solo se dio carry return} (si se da back space se borra un caracter} const  $tree=13;$ label  $1:$ var cod:byte; beain band:=0;cuent:=0; repeat  $1:$  $cod:=$ dosxqq $(1,0)$ ; if (cod=8) and (cuent=0) then goto 1; if (cod=8) and (cuent>=0) then begin cuent: = cuent-1; goto 1; end; if (cod=trece) and (cuent=0) then begin band:=1;retern if (cod=trece) then return; cuent:=cuent+1; linea[cuent]:=chr(cod); until (cuent=max);  $end;$  $\Gamma$

70

د مقبارها اللغات المعلم المعلومة المعالمية المعلم المعاملين والمعلوم المواردة المعاملة المعلومة المع

```
Programas y comandos
```
procedure decharn(var caracteres:string;desde,cuantos:integer; var numero:integer); {convierte de caracteres a numero} i,j:integer; ソコア potencia: array [1..5] of integer; bacin potencia[1]:=1;potencia[2]:=10;potencia[3]:=100;potencia[4]:=10 potencia[5]:=10000;  $numero:=0;$  $i := 0;$ for i:=1 to cuantos do begin if (caractares[desdefcuantos-i]) in ['0',.'7'] then beain  $.33 = .1 + 13$ numero:=numero+(ord(caracteres[desde+cuantos-i]  $-43$ ) $*$ potancia $C_i$ ]; end: end:  $end:$ C. procedure pantalla; (dibuja el formato de la pantalla) var I:integer; begin  $limpar(0):$  $curson(0,0)$ : modo('B');  $enhe('H')$ : write(chr(14),'Q');for I:=0 to 77 do write(';');write('W',ch.(f) cursor(1,0);anha('H');write(chr(14),':',chr(15));anha('@'); cursor(1,79);enha('H');write(chr(14),':';chr(15));enha('@');  $curson(2,0)$  $enha('H')$ ; write(chr(14),'!'); for I:=0 to 77 do write(','); write(':', chr(# cursor(3,0);enha('H');urite(chr(14),':',chr(15));enha('@'); cursor(3,79);enha('H');write(chr(14),':',chr(15));enha('@'); cursor(4,0): enha('H');  $write(Cahr(14), fA')$ ; for I:=0 to 77 do write(';'); write('S',(b)(i)  $curson(5,0)$ end: procedure finbufin(var buf:lcadena;var lol:intener); (pone una marca al final del bloque) beain  $101 := 101 + 1;$  $bufClo13:=chr(1);$  $and 3$ 

#### Programas y comandos

procedure listabuf(var.buf:lcadena); (lista el contenido de buf hasta encontrar chr(1))  $\sqrt{2}$ ar nl.i:integer; begin  $i := 1$ :  $n! := 0!$ while buffil (bchr(1) do begin if buffil=chr(0) then begin uritaln:  $i := i + i :$  $n! := n! + 1!$ if (ml mod 4)=0 then begin readln;  $curson(18,0)$  $end;$ end alse beain write(buffil):  $i := i + 1;$ end: end: readln: end:  $\bullet$ procedure leecub(numreg:integer;var cubeta:reg1); (lee en la posicion numreg del archivo de cubetas) begin seek(b,numreg); read(b,cubeta); end; C3 procedure escub(numregiinteger;var cubeta:regi); Cescribe en la posición numreg del archivo de cubetas} begin seek(b,numreg); write(b,cubeta);  $end;$ K3. procedure leedat(numreg:intager;var datos:reg2); Clee en la posicion numreg del archivo de datos} begin seek(a,numreg); read(a,datos); end:

```
SEAC apendice C
                        Programas y comandos
\left\{ \right.procedure escdst(numren:integer;var datos:reg2);
(escribe en la ocsición numreo del archivo de datos)
begin
                 seek(a,numreg);
                 urite(a.datos):
end;
\bulletprocedure denumc(var caracteres:string;desde,cuantos,numero:integer):
.<br>Ccambia un numero entero a cadena de caracteres}
var
        i:integer;
benin
        i:=desdetcuantos-1;
        while (numero<>>>>>> and (i>=desde) do
        becin
                 caracteres[i]:=chr((numero mod 10)+48):
                 numero: = numero div 10:
                 i := i - 1:
        end:while i>=desde do begin caracteres[i]:=' ';i:=i-1; end;
end:\mathbf{f}procedure buscencu(cubeta:reg1;llave:cadena;longllave:integer:
                    var apuntador, posicion: integer);
(busca una llave en la cubeta)
         ligatarray [1..4] of char;
var
         i, j, dif: integer:
beain
         i:=0:i:=0:idif:=1;posicion:=0;
        while (dif=1)and(i<119) do
         begin
                  i := i + 1:if (i mod (longllave+4))=0 then
                 begin
                          posicion:=posicion+1;
                          : = 0:diff: = 0;while (\{1ongllave) and (dif=0) do
                          beain
                                  j := j + 1;if cubetaCi-(longllave+4)+jJ<>llaveCjJ +
                                                                      dir:=1:end:end
         end:
         if difmo then
                          decharn(cubeta, i-3, 4, apuntador)
         B150anuntador: = 0:
end:
```
73

#### SEAC apendice C Programas y comandos

#### $\bullet$

procedure hash(llave:cadena;ncubetas,ncar:integer;var direccion:integer (calcula el numero de la cubeta a la que va la llave> Cla Funcion es la prop11esta por Floyd's con c=.613034> var nument,num:real4; i:integer; ch:char; begin num:=O.OEO; For it=1 to ncar do num:=n11mtordCllaveCiJ>\*i; num!=0.618034\*num; nument:=truncCnum>; direccion:=trunc(ncubetas\*(num-nument) + 2); end; e~ procedure busca(llave:cadena;longllave:integer; ~~r ultimo,posicion,apur1tador:integer>; {busca *en* las cubetas la direccion de un registro> Csi apuntador=O la llave no existe> {si apuntador<>O esa es la posicion del reoistro en d~tos> Cen ultimo regresa el ultimo registro buscado> Cen posicion regresa la posicion dentro del registro}<br>var liga,direccion:integer; cubeta!regl; begin apuntador:=o; hash(llave,10,longllave,direccion); while (direccion $(>0)$  and (apuntador=0) do begin leecub(direccian,cubeta); if b.errs  $= 3$  then begin C no existe esta cubeta> 11ltimo:=direccion; direccion:=o; b.errs:=o; end el se bagin decharn<cubeta,124,4,liga); buscencu(cubeta,llave,longllave,apuntador,posic: if (liga= $O$ ) or (apuntador< $>0$ ) then ultimot=diradireccion:=liqa; end; end;

end;

 $\bullet$ 

procedure mensaje(clave:integer); Cenvia mensales a los usuarios> Var linea:cadena: band, ncar: integer; beain dformatmode:  $curson(22,10);anh(10')$ case clave of  $\circ$ : write('error O: no existe la llave,'); urite('error 1: ya existe la llave,');  $1:$  $21$ urite('error 2'); end: urita('Pres RETURN para cont..');  $formatmode(22, 70, 1, 'N')$ ; eformatmode; cursor(22,70);lector(linea,1,ncar,band); dformatmode; end;  $\bullet$  $\verb|procedure| empaca(var database; string; line at case; de a de, cuantos:inter(a):;$ (empaca los datos en el registro) var i:integer; begin for i:=1 to cuantos do datos[desde+i-1]:=linea[i];  $end;$ Đ. procedure limpbuf(var x:string;desde,hasta:integer); i:integer; var begin if (desde<=hasta) then for i:=desde to hasta do x[i]:=' '; end;  $\left\{ \right\}$ procedure agregacub(ultimo:integer;llave:cadena;longllave:integer; var ndatos:integer); ncubetas.nllaves,i:integer; var numdat, datos: reg2; numcub, cubeta: reg1; linea:cadena; begin leecub(ultimo,cubeta); decharn(cubeta,120,4,nllaves); if b.errs =3 then begin nllaves:=0;b.errs:=0;limpbuf(cubeta,1,127);end;  $if$  nllaves  $\leq$  (119 div (longllave+4)) then begin (la llave entra a este registro de la cubeta)

end; 0 end<br>alse nllaves:·=nllaves+l; leedat(1,numdat); decharn(numdat,1,4,ndatos); iT a.errs=3 then begin ndatos:=1;a.errs:=C;limpbuf(numdat,1,255);end; ndatos:=ndotos+l; empaca(cubeta,llave,(nllaves-1)\*(longllave+4)+1,longlladenumc(cubeta,(nllaves-1)\*(longllave+4)+longllave+1,4,na denumc(cubeta,120,4,nllaves); escub(•Jltimo,cubets>; denumc(numdat,1,4,ndatos); escdat(1.numdat); (la llave se incorpora a un nuevo registro de la cubeta) begin end; leecub(1,numcub); decharn(numcub,1,4,ncubetas); ncubetas:=ncub~tas+l; ir ncubetas=O then ncubetas:=11; lescribe reg O de cubeta denumc(numcub, 1, 4, ncubetas) ;  $e$ scub $(1, n$ umcub); denumcCcubeta,124,4,ncubetas>; <liga las cubetas> escub(ultimo,cubeta);<br>limpbuf(cubeta,1,127); limpbuTCcubeta,1,127>; -(escribe la ·nuev~ cubet.:: empaca(cubeta,llave,1,longllave); leedat(1,numdat); decharn(numdat,1,4,ndatos); ndatost=ndatostl; denumc(cubeta,longllave+1,4,ndatos); escub(ncubetas,cubeta);<br>limpbuf(numdat,1,255); (escribe reg O de datos; denumc(numdat,1,4,ndatos); escdat(1,numdat); procedure escritor(var datos:string;desde,cuantos:integer);<br>var i:integer; begin iF cuantos>O then Far i!=desde te desde+cuantos-1 do writeCdatci end;  $$ procedure quitacub(dt:integer;ultimo,posicion,longllave:integer); var cubetatregl; begin llave:cadena; i:integer; leecub(ultimo,cubeta); ror i!=l to longllave+4 do llavetiJ:=' '; empaca(cubeta,llave,(posicion-1)\*(longllave+4)+1,longllave+4);

```
escub(ultimo,cubeta);
end;
\Omegaprocedure escdatl(var apuntador:integer;var bufin:lcadena; :
                         longbufin:integer);
(escribe registros ligados a los archivos de datos)
        j,i,ligatintager;
var
        distos: read2;begin
        j := 0;while longbufin>0 do
        begin
                 limpbyf(dstos,1,255);
                 i := 0:while (i(251) and (10000000000) do
                 beain
                   longbufin:=longbufin-1;
                   : 1 = 111i := i + 1;datos[i]:=bufin[j];
                 end:if longbufin>0 then
                 begin
                   liga: = apuntador +1;
                   denumc(datos, 252, 4, liga);
                   escdat(apuntador,datos);
                   apuntador:=apuntador+1;
                 end
                 else
                   escdat(apuntador,datos);
        end;limpbuf(datos,1,255);
        denumc(datos, 1, 4, apuntador);
        escdat(1, datas)end:C3.
procedure leedstl(var spuntador:integer;var bufin:lcadena);
(lee del archivo de datos registros ligados)
         j,i,liga:integer;
var:
        dstos:reg2;begin
         j:=0;liga:=apuntador;
        while liga<>0 do
        begin
                 leedat(liga,datos);
                 for i:=1 to 251 do begin
                          3: = 1:1:bufinf.il:=datos[il;
                                     end:
                 decharn(datos, 252, 4, liga);
         end:
```

```
SEAC apendice C Programas y comandos
end; 
program seac1(input,output);
(programa para desplegar las opciones que tiene el instructor en SFAC\geq<se incluye la·biblioteca) 
C$include!'bib0seac.p~s'); 
{caratula de opciones del proceso saac1}
begin 
          d forrnatmode; 
          pantalla;
          cursor(i,12); 
          ~rite<'Sistema de ensenan2a au~:iliado por computadora'); 
          cursor(<mark>3,6);</mark><br>write(' M E N U
                                 P R I N C I P A L  SEAC1  (Para el Instructo<sup>s</sup>
          cursor(S,0); 
(asigna runciones a las teclas> 
          desabil; 
          ressoii,<br>Funtec('1','GUIA Ins','m0001');<br>funtec('2','Editor ','m0002');
          funtec('2','Editor ','m0002');<br>funtec('3','Consulta','m0003');
          funtec('8',' Salida ', 'sp001');
          abilita; 
          dformatmode;formatmode(5,0,1,'S');eformatmode;
end. 
Comando: m0001.bat
ren guiains cualquiera 
leesec 
ren cualquiera guiains 
seac1 
Comando! m0002.bat 
ws 
seacl
```
Comando! m0003.bat consulta seac1

end.

```
program sp001(input,output>; 
{$include: 'bibOseac.pas'}
begin
```

```
cursor(0,0);
limpant(0);
dformatmode;
```
**SALIR** program leesec(input,output); Carograma de aplicación de textos} longpag=16; const cadena= string (80); type  $bufferizing (32000);$ {contenido} *ultert:*  $\vee$ ar  $1:$ buff1; s,t,llave,lines,comando:cadena; pilal, pila: array[1..64] of integer; totpreg,numpreg,totpregmsl,pregmal,tope1,tope, band, ultimo, posicion, near, apuntador: integer; band1,pagina,n1,n,nn,nnp,np,np1,o,ncl,ncm,contcar,inic:integer; carl, carlchar: (se incluye la bibliotecal {\$include!'bibOseac.pas'} procedure pantinst; Crellena pantalla del proceso instructor) begin  $curson(1,12)$ ; write('Sistema de ensenanza auxiliado por computadora');  $cursort3,12);$ urite('INSTRUCTOR');  $curson(5,0)$  $end;$ procedure entrada; (lectura del numero de la unidad y nombres de archivos) begin assign(x,'datos'); x.mode: = sequential; reset(x);  $end;$ procedure asignaft; (asigna funciones a las teclas) begin  $desability$ funtec('1','Siguient','n くうま funtec('2','Anterior','a  $\rightarrow$  : funtec('3','Primero','p  $\rightarrow$ : funtec('4','Ultimo ','u '); funtec('5','Cuad. No','c  $\cdot$  :

```
SEAC apendice C
                       Programas y comandos
        funtec('3',' Salida ','s
                                       4.5<sub>z</sub>abilits:end:procedure lecbuffl(var c:char);
(lectura de buffi carac x carac)
begin
                 if ord(10n3)>128 then 10n3!=chr(ord(10n3)-128):
                 rt = 10033n! = n+1:
end;procedure leebuff1;
Clee del archivo unidad a buff1}
bedin
        n1 := 0\texttt{tope}:=1;nc1!=0;bandi := 0;pila[tope]:=1;
        while not eof(x) do
         begin
                 while not ealn (x) do
                  begin
                          nc1:=nc1+1;lIncl1:=x^*;if (l[ncl]='~', and (band1=1) then
                          beain
                                  n! := 0;tope:=tope+1;
                                  pilaLtopal:=ncl;
                          end;band:=1;
                          if 1[ncl]=chr(10) then
                          begin
                                  n1! = n1+1;if (nl mod longpag)=0 then
                                  begin
                                           n1!=0;tope:=tope+1;
                                           pi1aCtope1:=nc1+1;bandi:=0;end;
                          end;get(x);
                  end;
                 qet(x);
                 ncl:=ncl+1;
                 1Encl3:=chr(13);
                 nc1:=nc1+1;1Cncl3: = chr(10);
                 n1! = n1 + 1;if (nl mod longpag)=0 then
                 begin
```

```
band:=0;n1 := 0:
. tope:=tope+1;
 nilaCtonel:=nclf1:
```
 $and:$ 

end:

## end:

procedure eschoja; (impresion de una hoja o pagina )  $c:$ char; var begin n:=pila[tope]; if (tope+1)>np then nn:=ncl+1 else nn:=pila[tope+1]; repeat  $lecbufff1(c);$ 

if c='%' then limpant(5)  $else$  write $(c)$ ;

until n=nn:

end:

beain

Cinicia parte principal} (asigna archivo de alumnos}

(asigna funciones)

dformatmode; pantalla: pantinst; entrada; leebuff1;  $no:=\texttt{tooe}:$  $nnp := np;$ 

(lineas pantalla) (pantalla instructor) Cabre archivos de la unidad} (lectura de unidad) {no, de hojas}

 $limpath(S)$ ; asignaft; tope:=0;

repeat

Clee funcion) readin(comando); if comando[1]='n' then Couadro adelantel begin

> tope:=tope+1; if tope>nnp then tope:=nnp; cursor(3,3);write(tope:2);limpant(5); ascho.ja;

end;

if comando[1]='a' then Couadro atras} begin tope:=tope-1; if tope<1 then tope:=1;

#### Programas y comandos

cursor(3,3);write(tope:2);limpant(5); eschoja;  $end;$ if comando[1]='p' then (brimero) begin  $\texttt{too}$ : =1;  $curson(3,3);$ write(tope:2);limpant(5); eschoja; end; if comando[1]='u' then fultimo? beain tone: =nnp: cursor(3,3);write(tope:2);limpant(5); eschoja; . end: if comando[1]='c' then Cucualouieral begin cursor(3,3); urite('Ho.j'); dformatmode;formatmode(3,7,2,'J');eformatmode; cursor(3,7);lector(lines,2,ncar,band); dformatmode: cursor(3,3);enha('@');urite('  $\cdot$  : if band=1 then begin cursor(3,3);write(tope:2);limpant(5); escho.ia: end else begin if near=1 then decharn(lines,1,1,near) else decharn(linea,1,2,ncar); tope:=ncar: if near>nnp then tope:=nnp; if ncar<1 then tope:  $=1$ ; cursor(3,3);write(tope:2);limpant(S)} eschoja:  $end;$ end: until comando[1]='s'; Cterminal  $close(x)$ dformatmode;formatmode(5,0,1,'S');aformalmode;

end.

program consulta(input, output); {reporte del desempeno del alumno}

const longllave=8; longapunt=4;

cadena= string (80); type  $req1 = strinq (127);$ reg2=string (255); lcadena=string(1);

Var attext(256); Chuffer de archivo de datos} b:text(128); (buffer del archivo de indices) llave, linea: cadena; cubeta: redi; datos:reg2;

calif,cont,sesion,band,ultimo,posicion,ncar,apuntador:integer» Cultimo-es la ultima cubeta visitada> Cposicion-posicion dentro de la cubeta donde se encuentra la llavol Capuntador-direccion de la informacion en el archivo de datos}

(se incluye la biblioteca de SEAC) {\$include: 'bib1seac.pas'}

b.trap:=true;

begin

(programa principal)

dformatmode: {caratula de opciones del proceso p001} pantalla; limcar: cursor $(1, 12);$ write('Sistema de ensenanza auxiliado por computadora');  $curson(3.12):$ urite('CONSULTA');  $cursort(5,0)$ ; (asigna funciones a las teclas)  $desabit$ :  $abilita$ :

> assign(a,'aldatos.eac'); (se asigna archivo de datos)  $a$ .mode:=direct;  $reuristic(a);$ a.trap:=true; assign(b,'alindice.eac'); (se asigna archivo de indices) [  $b$ .mode:=direct;  $rewrite(b)$ ;

SEAC apendice C Programas y comandos

```
limpant(5);cursor(5,0);
enha('H');writeln('NUMERO de cuenta ');
dformatmode;formatmode(5,20,8,'N');eformatmode;
~1.1rsorC5,~0>;lector<linea,longllave,ncar,band>; 
dformatmode; 
iF band=l then return; 
limpbuf(linea,ncart1,longllave);
busca(linea,longllove,ult~mo,posicion,ap11ntador>; 
if apuntador ()·0 then 
begin
        leedat(apuntador,datos>; 
        cursor(7,o>; 
        enha('H');writeln('fecha de hoy (ddmmaa)');
        enha('H');writeln('tu nombre');
        enha('H');writeln!'numero de semestres estudiados');
        enha('H');writeln('No. de cursos que llevas este semest}
        ~nha<'H'>;writeln('ya tomaste el curso tradicional?'>;· 
        enha('H');writaln('es para extraordinario?');
        enhaC'H');writeC'ys tienes los antecedentes?');
                         (protege la pantalla> 
        dFormatmode; 
        Forraatmode(7,40,6,'N'>; 
        Formatmode(3,40,30,'N'>;Formatmode(9,40,2,'N'); 
        formatmode(10,40,2,'N');formatmode(11,40,2,'N');
        formatmode(12,40,2,'N'); formatmode(13,40,2,'N');
        eTormatmode; 
                          (imprime los datos)
        cursor(7,40); ascritor(datos, 9,6);
        cursor(3,40>;e5critor(datos,15,30>; 
        cursor(9,40>;escritor(datos,45,2); 
        cursor(10,4C); ascritor(datos, 47,2);
        cursor(11,40);escritor(datos,49,2);
        cursor(12,40);esc~itor(datos,51,2>; 
        cursor(13,40>;escri~or<datos,53,2); 
         dFormatmade; 
         decharn(datos,55,3,ncar);
         cont!=59; 
         sesion:=o; 
         cursor(15,0); write('Ses Uni Calificaciones');
         while cont<ncar do
         begin 
                 sesion:=sesion+1; 
                 urite(sesion:2,' ');<br>urite(datos[cont].' ');
                 write(datos[cont],'
                 cont:=cont+1; 
                 while datosCcontJ<>'*' do 
                  begin ir datosCcontJ=' 
then begin
```
end.

begin

end.

leesec

 $sec2$ 

Programas y comandos

```
decharn(datos, cont, 4, calif);
                                         write(cality, 'z, 'z)cont:=contf4;
                                end
                                else
                                begin
                                         if datos[cont]=',' then cont:=c:
                                         else begin
                                         urite(datos[cont]);
                                         cont:=cont+1 end:
                                 end;
                        end:
                        cont:=cont+1:
                end:
        end
        e1semensaje(0);
close(a):close(b):
dformatmode;formatmode(5,0,1,'S');eformatmode;
program seac2(input, output);
Corograma para desplegar las opciones que tiene el alumno en SEAC}
{se incluye la biblioteca}
{$include:'bibOseac.pas');
Ccaratula de opciones del proceso seac1}
        pantalla;
        curson(1,12):
        write('Sistema de ensenanza auxiliado por computadora');
        cursor(3,6);urite(' M E N U
                            PRINCIPAL
                                                  SEAC2 (Para el Alumno)'
        cursor(S,0):
Casigna funciones a las taclas}
        desabil:
        funtec('1','GUIA Alu','a0001');
        funtec('2','Instrucc','a0002');
        funtec('3', 'Consulta', 'a0003');
        funtec('8','Salida ','sp001');
        abilits:
Comando: s0001, bat
ren quiaalu datos
ren datos quiaalu
Comando: a0002.bat
```
Programas y comandos

instruc  $snac2$ Comando: a0003.bat consulta  $3eac2$ 

program instruc(input,output); (programa de aplicacion del material) Clostructor<sub>2</sub>

const longllsve=8:  $l$ ongapunt=4; longpsg=16;

 $a|text(256)|$ 

h:text(128):

cadena= string (80); type regi=string (127); reg2=string (255);  $lcadena =$  string(1023);  $\texttt{buffering}(\texttt{32000})$ (contenido) buff2=string(10000); Corequatas>

var

 $y$ ,  $x$ ! tent!  $1:$ huff $1:$ mibuff2: s,t,llave,linea,comando:cadena; cubeta: reg1: datos:reg2; bufin: leadens; aila1.pila:array51..64] of integer; totpreg,numpreg,totpregmal,pregmal,tope1,tope, band, ultimo, posicion, near, apuntador: integer; band1,paqina,nl,n,nn,nnp,np,np1,o,ncl,ncm,contcar,inic:integer; car1, car: char: resultado:real; nosigo:boolean;

Cnp- numero de hojas} (nn - ultimo de la hoja actual) (1 y m - buffers material y prequatas) {pila - apuntadores al inicio de cada Hoja} (tope - hoja actual)  $fn1 - contact$  contactor de lineas) (n y o - caracter actual de l y m) Cncl  $\gamma$  ncm - Longitud de l  $\gamma$  m} Coar y carl - caracter leido de 1 y m3 Cultimo-es la ultima cubeta visitada} Coosicion-posicion dentro de la cubeta donde se encuentra la llave} (apuntador-direccion de la informacion en el archivo de datos)

{se incluye la biblioteca} (\$include:'bib1seac.pas'); procedure admi; (marca el inicio del registro de sesion) begin decharn(datos,55,3,inic); contcar:=inic+1; datosCcontcarJ:=lineaC1J: end; procedure adm2; (marca el nombre del reactivo) var. i:integer: begin contcar:=contcart1; datos[contcar]:=','; for i:=1 to ncar do datos[i+contcar]:=linea[i]; contcar:=contcar+ncar: contcar:=contcar+1; datos[contcar]:='-';  $end;$ procedure adm3; (marca calificacion del reactivo) begin denumc(datos,contcar+1,4,trunc(resultado)); contcar:=contcarf4; end; procedure adm4; (marca el fin del registro de sesion) begin contcar:=contcar+1; datos[contcar]:='\*'; denumc(datos,55,3,contcar); escdat(apuntador,datos);  $end:$ procedure.pantinst; frellena pantalla del proceso instructor} begin  $curson(1,12);$ write('Sistema de ensenanza auxiliado por computadora');  $cursor(3,12);$ write('INSTRUCTOR'); cursor(5,0); end; procedure entrada; Clectura del numero de la unidad y nombres de archivos} label  $1:$ 

fname1, fname2: cadena:

var beain  $1:$ 

dformatmode;  $limp1in(7,0);$ cursor(7,0);enha('H'); write('NUMERO de la unidad que quieres estudiar '); formatmode(7,51,1,'J'); eformatmode;  $curson(7,51);$ lector(lines, 1, ncar, band); copystr('unidad', fname1); fname1C73:=lineaC13; copystr('pregun',fname2);  $fname2I7J1=1ineaI1J;$ dformatmode:

(asigna archivo) if band=0 then begin

assign (::, fname1); x.mode: = sequential; x.trap:=true;  $reset(x)$ : if x.errs<>0 then beain  $%$ errs $:= 0$ : aoto 1:

end:

assign(y,fname2); y.mode: = sequential;  $reset(y)$ : y.trap:=true;

 $end:$ 

 $end:$ 

procedure asignaft; .<br>Casigna funciones a las teclas} begin  $desabil;$ funtac('1','Siguiant','n  $\cdots$ funtec('2','Anterior','a  $^{\prime}$  ) ; funtec('3','Frimero','p  $\leftrightarrow$  $\prime$  ,  $\prime$  u funtec('4','Ultimo  $\rightarrow$  ; funtec('5','Cuad, No','c  $\cdot$  ; funtec('8',' Salida ','s  $\cdot$  ): abilita; . end; procedure noacerto;

(indica que la respuesta fue incorrecta) begin campana(3); pregmal:=pregmal+1;

end:

Programas y comandos

procedure lecbuffi(var c:char); .<br>Clectura de buffi carac x carac} beain if ord(l[n])>128 then l[n]:=chr(ord(l[n])-128):  $c:=1$ [n]:  $n := n + 1$ :  $end:$ procedure lecbuff2(var c:char): {lectura de buff2 carac x carac} begin if ord(mCol)>123 then mCol:=chr(ord(mCol)-128);  $c:=mCo1$ :  $o:=o+1$ :  $end:$ procedure pagrega(var tope, max: integer); {agrega a una pila} begin if tope=max then begin cursor(12,40); write('OVERFLOW'); return; end else begin cursor(tope,10); write('  $4.3.2$  $tope:=tope-1;$ cursor(tope,10);urite('tope -->'); cursor(tope,21);write('Exxxxxxx2'); end:  $end;$ procedure pretira(var tope,min:integer); Cretira de una pilal begin if tope=min then begin cursor(12,40); urite('UNDERFLOW'); return; end else begin cursor(tope,10); write('  $\cdots$  $\leftrightarrow$ cursor(tope,21); write(' ÷ tope:=tope+1; cursor(tope,10);write('tope -->');  $end;$ end; procedure pilaej; (ejemplo de las operaciones sobre una pila) tope,max,min!integer; var -

```
begin
```
 $to<sub>pe</sub>:=151$  $min:=15$ :  $max: 101$ limpant(5); cursor(6,10); write('Ejemplo sobre las operaciones sobre PILA'); cursor(15,20);write('---HIN-----'); cursor(14,25); write('!'); cursor(13,25); urite('!'); cursor(12,25); write('!'); cursor(11,25);write('!'); cursor(10,25);write('!'); cursor(9, 20); write('---MAX------');  $desabil:$  $^{\prime}$  ) ; funtec('i',' agregar','a funtec('2',' retirar','r  $\cdot$  , : funtec('8',' salida ','o  $\rightarrow$  :  $abilithi$  $\texttt{connected}(11)=\texttt{6}'$ : while comando[1]<>'o' do begin cursor(5,0); readin(comando):  $curson(12,40)$ ; write('  $\rightarrow$ : if comando[1]='a' then pagrega(tope,max); if comando[1]='r' then oretira(tope,min); end;  $and 3$ procedure cagrega(var u,p,max,min:integer); .<br>{adreda a una cola} beain if u=max then begin cursor(12,40); write('OVERFLOW'); return: end alse begin if u=0 then begin u:=min;a:=min; cursor(u,15);write('P -->'); cursor(u,21);write('Exxxxxxx2'); cursor(u,32);write('<-- U'); end alse begin cursor(u,32);write('  $^{\prime}$  ) ;  $12 - 12$ cursor(u,21);write('Exxxxxxx3');  $curson(u,32);$ write('<-- U'); end  $end:$ end;

90

procedure cretira<var u,p,max,min!intager>; (retira de una cola> begin i. f' p=O then begin cursor(12,40);write('UNDERFLOW'); return; end el se begin if u=p then begin cursor(p.15):write(' , ) ; cursor(p,21);write('  $'$  )  $\pm$  $,$   $,$   $,$ cursor(p,32>;write<'  $p := 0:u := 0:$ end el se begi.n cursor(p,15);write(' '); cursor(p.21):write(' '); p:=p-1;  $curson(p,15);$  write('P  $\rightarrow$ ->'); end; end; end; procedure colaej; {eJemplo de las operaciones sobre una cola)· var u,p <sup>1</sup> ma):,min!integar; begin u!=O; p:=O; min!=20; max:=10; limpant(5); cursor(6,10);write('Ejemplo de las operaciones sobre COLA'); cursor(21,20);write('---MIN-----'); cursorC9,20>;write('---MAX-----'>; desabil; desabil;<br>funtec('1',' agregar','a '); funtec('1',' agregar','a ');<br>funtec('2',' retirar','r '); funtec('2',' rétirar','r ');<br>funtec('8',' salida ','o '); abilita; comandoC1J!='a'; while comando[lJ<>'o' do ber.J in cursor(5,0); readln(comando>; cursor<12,40>;writeC'  $'$  )  $:$ if comandoClJ='a' then caQrega(u <sup>1</sup> p,max,min>; if comandoli]='r' then cretira(u,p,max,min); end;

end;

Programas y comandos

procedure ccagrega(var u,p,max,min:integer); Cagrega a una cola circular} begin if ((u=max) and (p=min)) or (p=u-1) then beain cursor(12,40); write('OVERFLOW'); return; end alse if u=0 then begin u:=min:p:=min:  $curson(u,15)$ ; write('P  $\rightarrow$  ); cursor(u,21);write('Exxxxxxx3'); cursor(u,32);urite('<-- U'); and else if (u=max) and (p<>min) then begin cursor(u,32); write('  $\rightarrow$  $u := min:$ cursor(u,21);write('Enxxnxxx1'); cursor(u,32);write('<-- U'); end else beain cursor(u,32); write('  $\rightarrow$ :  $u := u - 1$ ; cursor(u,21);write('Cxxxxxxx1'); cursor(u,32);write('<-- U'); end

end;

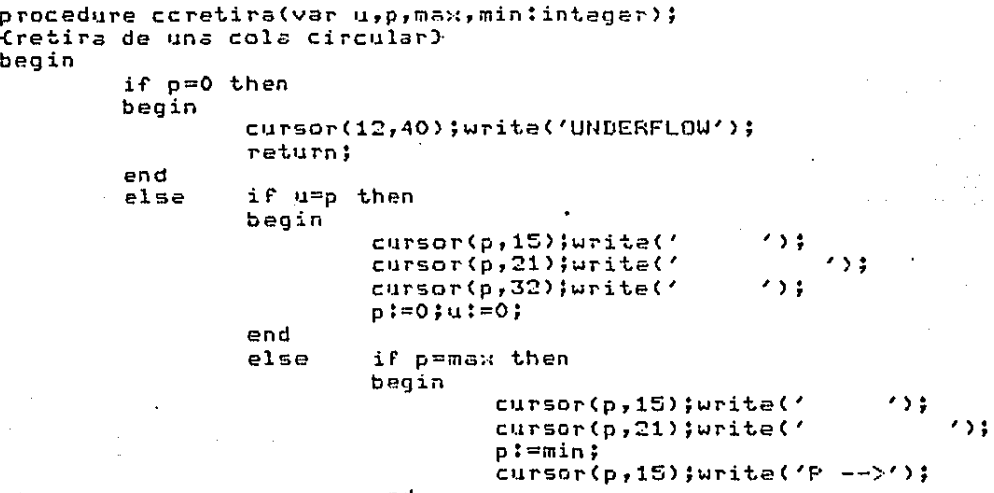

end

92

 $e1se$ 

begin  $\leftrightarrow$ cursor(p,15);write('  $2.3<sub>0</sub>$ cursor(p,21);write('  $n! = n - 1!$  $cursor(s,15);$ write('P -->'); end:  $end:$ procedure ccolae.ii Cejemplo de las operaciones sobre una cola circular} u,p,max,mintinteger; var beain  $u := 0:$  $p := 0$ ;  $min:=20$ ;  $max:=10$ ; limpant(5); cursor(6,10); write('Ejemplo de las operaciones sobre COLA CIRCL' cursor(21,20); write('--- HIN-----'); cursor(9,20); write('---MAX-----');  $d$ esabil; funtec('1',' agregar','a  $\rightarrow$  : funtec('2',' retirar','r  $\leftrightarrow$ funtec('8',' salida ','o  $\rightarrow$ : sbilita;  $comand$ comando $111$ :='a'; while comando[1]<>'o' do beain  $curson(5,0)$ ; readIn(comando);  $curson(12, 40)$ ;  $urite(1)$  $\cdot$  : if comandoE11='a' then ccagrega(u,p,max,min); if comando[1]='r' then coretira(u,p,max,min); end; end; procedure lligada; (operacion de agregar sobre una lista doble ligada) begin limbant(5); cursor(8,10);write('--------------11:  $curson(9,10)$ ; $urite('!$  |  $-----------------...$ -11  $1.131$  $curson(10,10)$ ;  $urite(1)$ オー オイソキー cursor(11,10); write('------ $4.3.2.1$ cursor(12,40); write('X'); cursor(15,21); write('-------------'):  $-1 - 1733$ cursor(16,21); write(' | |  $curson(17, 21)$ ;  $urite('i - j - j)$ こまし まてきま cursor(18,21); write('-------ووالا مستستند cursor(19,30);write('n'); cursor(8,55); write('algoritmo'); cursor(10,50);write(' A:LD(n)=X'); cursor(11,50); Write(' B:LI(n)=LI(X)');

```
curson(12,50):urita(' C:ll(X)=n'):
cursor(13.50);write(' D:LD(LI(n))=n'):
desabil:
funtec('1','
                               \rightarrow :
                A
                       .1afuntec('2',')\mathbf{B}÷ъ
                               \rightarrow:
funtec('3'.'
                c
                       \cdot \sim \sim-3.2funtec('4','
                \mathbf{L}^{\prime} , ^{\prime} d
                               \rightarrow:
funtec('3',' salida ','a
                               \rightarrow ;
abilita:
comando[1]:='a':
while comando0.13<5'o' do
begin
         cursor(5,0);
         readln(comando);
         if comando[1]='a' then
         begin
                  cursor(16,30); urite('--; -----');
                  cursor(15,37); write('!');
                  cursor(14,37); write('!');
                  cursor(13,37);write('^');
                  curson(12,37);end;
         if comando[1]='b' then
         begin
                  curson(17, 16); write('-----{--');
                  curson(16, 16); urite('');
                  curson(15,16); lwrite('!');
                  curson(14,16);urita(1!);
                  curson(13,16);write(12,1)curson(12,16); write(');
         end:
         if comando[1]='c' then
         begin
                  cursor(10,22); write(' )
                                                  -----¦--1);
                  curson(11,29); urite('('');
                  curson(12,29)jurita('!');
                  curson(13,29); urite('v');
                  curson(14,29); urite('');
         end:if comandoC1J='d' then
         begin
                  cursor(?,18); write('i--)----
                  curson(10,25); write(1');
                  curson(11, 25); write(11);
                  cursor(12,25);write('v');
                  curson(13,25); write('('')curson(14,25);writa(1!):
         end:
```
 $^{\prime}$  ) ;

end:

end:

```
procedure leebuffi;
tlee del archivo unidad a buff1)
begin
        n1:=0;tope:=1;
        nc1 := 0;band1:=0;
        pilaltopel:=1;while not eof(x) do
         begin
                 while not eoln (x) do
                  begin
                         nc1:=nc1+1;lEncll:=x^:
                          if (l[ncl]='%') and (band1=1) then
                          begin
                                  nl := 0;tope:=tope+1;
                                  pila[tope]:=ncl;
                          end;band:=1;
                          if 1Enc13=chr(10) then
                          bedin
                                  n! := n! + 1;if (nl mod longpag)=0 then
                                  begin
                                           n1! = 0!tope:=tope+1;
                                           pila[tope]:=nc1+1;
                                           band1:=0;
                                  end;
                          end;\mathsf{net}(x):
                   end:
                 aet(x):
                 nc1:=nc1+1:
                  1[ncl]:=chr(13);
                 nc1:=nc1+1;1Encl1:=chr(10):
                 n1! = n1+1:
                  if (nl mod longpag)=0 then
                 beain
                          band := 0;
                          n! := 0;tope:=tope+1;
                          pilaEtope3:=nc1+1;
                  end:
          end;end:
procedure leebuff2;
Clee del archivo preguntas a buff2}
beain
         toe1:=0;
```
 $ncm := 0$ : while not eaf(y) do beain while not eoln (y) do begin  $ncm! = ncm + 1!$  $m$ Encm]:= $y^*$ ; if (m[ncm]='%') then begin tope1:=tope1+1; pila![tope1]:=ncm; end:  $get(y);$  $end$ :  $aet(y)$ : ncm:=ncm+1;  $m$ [ncm]:=chr(13):  $ncm! = ncm+1;$  $m$ Lnc $m$ ]:=chr(10): end: end: procedure aplica: Caplica una preguntal ren, col, lol, lon, numcar, j, i, K, mas: integer; var delalumno:cadena; respuestas:array[1.,32]of cadena; carxpregiarrayC1..32Jof integer;<br>carxrespiarrayC1..32Jof integer; rencol:arrayC1..32,1..21 of integer; bedin (tope>np1 no existe esta prequata> if topei>npl then return; {si existe} (inicializa variables)  $band1 := 0$ : dformatmode: limpant(5);  $p$ regmal:=0;  $numpred := 0$  $ren:=5$ ;  $col:=0;$ Ctermina la lineal lecbuff2(car1);lecbuff2(car1); Cempieza el despliegua de la pregunta} while car1<>'%' do begin numcar:=0; lecbuff2(car1); if carl='?' then begin numpreg: = numpreg+1; Cactualiza inicio campo} rencolEnumpreg, 13:=ren; rencolCnumpreg, 21:=col; while car1='?' do

Programas y comandos

-begin numcar:=numcar+1;  $band:=1$ ;  $anh<sub>1</sub>(1)$ :  $write(chr(27), f(7))$  $write('?')$ ;  $col:=col+1;$  $write(chr(27),f1')$  $enha('e')$ :  $lecbuff2(car1);$ end; carxpreqCnumpreqJ:=numcar;  $end:$ {si acaba de colocar un campo lee respuesta} if band1=1 then begin  $band: = 0$  $mass = 0.1$ while  $\text{(car1}>{}'$  ') and  $\text{(car1}>{}_{\text{chr}}(13))$  do begin mas:=mas+1; respuestas[numpreg,mas]:=carl; lecbuff2(car1);  $end$ : carxresp[numpreg]:=mas; end: fescribe cualquier otro caracter) if cari<>'N' then begin  $write(carr1);$  $col:=col+1$ : if cari=chr(10) then begin  $col:=0;$  $renterf1$ : end: end; end: (lectura de las respuestas del alumno) eformatmode:  $101:=0;$ for i:= 1 to numpreg do beain  $j := 1$ cursor(rencol[i,1],rencol[i,2]); lector(linea,carxpregEil,lon,band); if carxresp[i]=lon then begin while (lineaCj]=respuestasCi,j]) and (j<=lon)  $do$ ;=1+j; if j<=lon then noacerto; end else noacerto; end: dformatmode;

end: procedure buscap; Chusca la prequita} var i, i:integer; beain  $t$ opei:=0;  $$b$  and  $t = 1$ :$ while band1=1 do begin tope1:=tope1+1; if topel>np1 then return;  $band := 0$ : o:=pila1[tope1];  $lec \cdot 1 + f^2(c \cdot 1);$ for j:=1 to near do begin  $lecbuff2(car1):$ if lineal; I Ccarl then  $band1:=1;$  $end;$  $end:$  $end;$ procedure condicion; (verifica el nivel de ejecucion y fija el tope) var nivel, i:integer; c:char: begin  $lecbufff1(c):$  $i := 0:$ while c<>chr(13) do begin  $1: = i + 1:$ linea[i]:=c;  $lec$ buff $1(c)$ ; end: decharn(linea,1,i,nivel); if resultado<nivel then begin limpant(5);  $curson(7,5);$  $en$ ha $('B')$ ; write('El nivel de ejecucion logrado no fue suficienta  $curson(3,5)$ ; enha('B'); write('Se te recomienda repetir el estudio del material'  $retardo(3)$ : cursor(7,5);enha('@');cursor(8,5);enha('@'); end  $e15e$ begin limpant(5); cursor(7,5);  $enha('B')$ ; write('El nivel de ejecucion logrado te permite continu:

```
nnp:=np;
                  retardo(3):
                  cursor(7,5);enha('@');
         end:end:procedure prueba(var c:char):
(maneja las pruebas)
beain
         cursor(3.30):enha('B'):write('EEstas en oruebal'):
         totpred:=0;totorenmal:=0:
         while (c \verb|<|c| \verb|<|c| \verb|<|c| \verb|<|c| \verb|<|c| \verb|<|c| \verb|<|c| \verb|<|c|begin
                  ncar:=0:
                  lecbuff1(c);while (c < \rangle', ') and (c < \ranglechr(13)) and (c < \rangle';') do
                  begin
                            ncar:=ncart1:
                            linea [ncar] := c;
                            lechufff1(c):
                  end;
                  adm2;Creqistra nombre del reactivo}
                  buscap:
                  aolic:
                  totored:=totoredfnumbred;
                  totoregmal:=totoregmal+pregmal;
         end:resultado:=100-((totpregmal*100)/totpreg);
         cursor(3,70);
         enhab('C'):
         urite('Cal=',trunc(resultado):3,'%');
         retardo(3);
         curson(3,70);
         enta('e');
                           \rightarrow :
         write('
         adm3:
                            Creqistra desempeno en prueba}
         cursor(3,30);enha('@');write('
                                                                \cdot ) ;
          if coochr(13) then condicion:
end:
procedure e.jemplo;
(maneja los ejemplos)
V = Tc:char;
begin
          lechufff1(c);limpant(5);
          curson(3,30):
          urite('Quieres un ejemplo (s/n)');
          dformatmode; formatmode(3,55,1,'N'); eformatmode;
          cursor(3,55);lector(linea,1,ncar,band);
          dformatmode:
          if linealll<>'n' then
          begin
```

```
SEAC apendice C
                       Programas y comandos
                 if c='a' then pilaej;
                 if c='c' then colae.j;<br>if c='d' then ccolae.j;
                 if c='e' then lligada;
                 asignaft;
        end:cursor(3,30);enha('@');write('
end;
procedure maneja;
(asigna las tareas a los modulos)
        c:char;
var
begin
        lechufff1(c);if (c='e') or (c='E') then ejemplo;
        if (c = p') or (c = P') then prueba(c);
        while c \geq chr(10) do lecbuffl(c);
        limpant(5):
end;
procedure eschoja;
Cimpresion de una hoja o pagina }
        c:char:
var
begin
                 n:=pila[tope];
                 if (tope+1)>np then nn:=ncl+i
                                  else nn:=pilaCtope+13;
        reoeat
                 lecbuff1(c);if c='Ñ' then maneja
                          else write(c);
        until n=nn;
end;
procedure inscripcion(var nosigo:boolean);
(inscripcion al sistema)
begin
        nosion: true;
        limpant(5);cursor(5,0);
        enha('H'); writeln('NUMERO de cuenta ');
        dformatmode;formatmode(5,20,8,'N');eformatmode;
        cursor(5,20);lector(linea,longllave,ncar,band);
        dformatmode:
        if band=1 then
        begin
                 nosigo:=false;
                 return;
        end;
        limpbuf(linea,ncart1,longllave);
        busca(linea,longllave,ultimo,posicion,apuntador);
        if apuntador = 0 then
        begin
```

```
SEAC apendice C
                      Fronramas y comandos
(asigna funciones a las teclas)
         desabit:ahilita:
(datas a capturar)
         curson(10, 0)enha('H'); writeln('fecha de hoy (ddmmaa)');
         anha('H'):uriteln('tu nombre');
         enha('H'); uriteln('numero de semestres estudiados');
         enha('H'); uriteln('No. de cursos que llevas este semestre');
         enha('H'):writeln('ya tomaste el curso tradicional?');
         enha('H');uriteln('es para extraordinario?');
         enha('H'); urite('ya tienes los antecedentes?');
                                 (protege la pantalla)
         dformstmode;
         formatmodel(10, 40, 6, 'N')formatmode(11,40,30,'N');formatmode(12,40,2,'N');
         format, node(13,40,2,'N'); formatmode(14,40,2,'N');
         formatmode(15,40,2,'N'); formatmode(16,40,2,'N');
         eformatmode:
         conystr(linea, llave);
                                 (lectura de los datos de la materia)
         empaca(datos,linea,1,8);
         cursor(10,40);lector(linea,6,ncar,band);
         limpbuf(lines,ncart1,6);empaca(dstos,lines,9,6);
         cursor(11,40);lector(linea,30,ncar,band);
         limpbuf(linea,ncart1,30);empaca(datos,linea,15,30);
         cursor(12,40);lector(lines,2,ncsr,band);
         limobuf(lines,ncart1,2);empaca(datos,linea,45,2);
         cursor(13,40);lector(linea,2,ncar,band);
         limpbuf(linea,ncart1,2);empaca(datos,linea,47,2);
         cursor(14,40);lector(linea,2,ncar,band);
         limobuf(linea,ncart1,2);empaca(datos,linea,49,2);
         cursor(15,40);lector(linea,2,ncar,band);
```

```
limobuf(linea,ncart1,2);empaca(datos,linea,51,2);
```

```
cursor(16,40);lector(linea,2,ncar,band);
```
limpbuf(linea,ncart1,2);empsca(datos,linea,53,2);

Cdessbilita formato de protecci: dformatmode;

(la agrega al archivo de cubetas). agregacub(ultimo, llave, longllave, apuntador);

(agrega los datos al archivo de datos) Ceste archivo no necesita de registros ligados por eso posición:  $posicion := 0;$ denumc(datos,55,3,58);  $denume(datos, 252, 4, position);$ escdat(apuntador,datos); and else leedat(apuntador,datos); cursor(1,60);enha('H');  $ncar:=0$ :

Programas y comandos

while (ncar<15) and (datos[15+ncar] $\left( > \cdot \right)$  do beain urita(datos[ncar+15]): ncar:=ncart1; end;

#### end:

begin

Cinicia parte principal} (asiona archivo de alumnos)

desabil; abilita;

assign(a,'aldatos.eac'); a.mode:=direct; reurite(5): a.trap:=true;

assign(b,'alindice.eac'); b.mode:=direct; rewrite(b): b.trap:=true;

pantalla: {liness nantalla} pantinst; Coantalla instructor}

inscripcion(nosigo); if nosigo then beain

(abre archivos de la unidad) antrada: if band=0 then (si no da No de unidad termina) beain

(inscripcion del slumno) (si no da no, de cta termina)

 $adm1;$ 

Creqistra unidad en aldatos} limpant(S);  $curson(10,10)$ 

enha('B'): write('Un momento se esta cargando la unidad');

leebuff1; (lectura de unidad) np:=tope; (no, de hojas} leebuff2; flectura de prequatal  $np1:=tope1;$ {no, de prequntas}  $nn$  $p := np$ ;

limpant(5); asignaft; Casigna funciones}  $to$   $e := 0$ ;

repeat

readln(comando);

Clee funcion)

if comando[1]='n' then Cousdro adelant begin

Programas y comandos

tope:=tope+1; if tope>nnp than tope:=nnp; cursor(3,3);write(tope:2);limpant(5); escho.ja; end: if comando[1]='s' then (cuadro atras) beain  $to$ pe:=tope-1; if tope<1 then tope:=1; cursor(3.3); urite(tone:2); limpant(5); escho.ia: end; if comando[1]='p' then (primero) begin  $\texttt{tope}:=1$ ; cursor(3,3);write(tope:2);limpant(5); eschoja; end; if comando[1]='u' then fultimo? begin tope:=nnp; cursor(3,3);write(tope:2);limpant(5); eschoja;  $end;$ if comando[1]='c' then (ucualquiera) begin cursor(3,3);write('Hoj'); dformatmode;formatmode(3,7,2,'J');eforma cursor(3,7);lector(lines,2,ncar,band); dformatmode; cursor(3,3);enha('@');write('  $2.3.2$ if band=1 then beain cursor(3,3); write(tope:2); limpar eschoja; end else begin if near=1 then decharn(linea,1,: else decharn(linea,1,2,ncar); tope:=ncar; if ncar>nnp then tope:=nnp; if ncar<1 then tope:=1; cursor(3,3);write(tope:2);limpar eschoja; end; end; until comando[1]='s'; {termina} fregistra fin de sesion}

adm4;
# SEAC spendice C

and; end;<br>close(a);close(b);close(y);close(x);

end.

## PRESENTACION

La facultad de Ingeniería-da-la-UNAM se ha distinguido siempre por el gran interés de sus autoridades y profescres para elaborar material didáctico de anovo a la docencia. En efecto, dasde la fundación del Real Seminario de Minerfa, en 1792, primer colegio antecesor de la Facultad algunos catedráticos escribieron apuntes que complementaran o sustituyeran a los libros europeos esos tiempos estaban en uso, o que describieran los que en procedimientos. técnicas, inventos y descubrimientos que en su seno se iban desarrollando.

Es muy satisfactorio que este y otros libros de la Facultad ouedan contribuir al desarrollo social, científico y tecnológico de nuestro país.

Dr. Octavio Agustin Rascon Chavez.

 $\approx$ 

#### PROLOGO DE LOS AUTORES

Recientemente las ciencias de la computación han cobrado gran importancia debido a los avances científicos y tecnológicos cuyos resultados han permitido su utilización en areas tales como: la industria, la educación, la salud, la economía, y otras actividades cotidianas del ser humano. En esta obra se pretenden cubrir los temas de lo que se conoce como Estructuras de Datos, ya que los contenidos académicos de esta materia son de fundamental importancia para el estudio y aplicación de las computadoras. R

Expresamos nuestro reconocimiento a la Lic. Irma Inojosa Felix por su valiosa colaboración en la adaptación pedagógica de esta obra y a los alumnos Vicente Cordova R. y Jose Luis Řodriguez que contribuyeron en la recopilación de la información.

> Jorge I Euan Avila Luis G Cordero Borbos,

> > MEXICO 1984

當

# GUIA DEL ALUMNO

un mejor uso de este material se deben sequir Fara  $155$ siquientes instrucciones. Cada unidad se ha elaborado siquiendo criterios didácticos que se consideran dtiles para mejorar la ense%anza y el aprendizaje. Al inicio de la unidad se establecen los objetivos de aprendizaje con el objeto de que al finalizar el se conozca el comportamiento logrado. También  $5e$ estudio incorpora un indice que júnto con los objetivos permitirán obtener una visión general de la estructura  $\gamma$  organización del contenido.

#### SEAC apendice D

Material de ejemplo

 $\tilde{E}$ 

En el contenido se encuentran ejemplos que se han elaborado haciendo uso de las capacidades gráficas y que se ofrecen en modo de simulación. Estos ejemplos requieren de participación.

También a lu largo del contenido se encuentran ejercicios У las cuales deben de contestarse. Los resultados del pruebas, desempeño se exibirán y se darán en el momento de dar la respuesta. Si la respuesta no es correcta sonata la campana. En. alqunos casos al finalizar la aplicación de un ejercicio o prueba se darán instruccionas de como continuar con el estudio. 71

A1. final de la unidad se encuentra una prueba de sutoevaluación que hay que contastar. Al terminarla se conocen los resultados del desempeño. Se agrega también al final **UGS** bibliografía en donde ampliar los conocimientos **sobre** lo expuesto.

Nota: NO olvide que si se llena el espacio de respuesta NO se requiere oprimir la tecla RETURN. ----

 $- -$ ส.

\*\* Indice General \*\*

El material se ha organizado en 8 (ocho) UNIDADES

UNIDAD O Prefacio

> -Presentación  $-Frdl<sub>00</sub>$ -Instrucciones para el alumno -Indica General

ñ

UNIDAR 1 Elementos para el estudio de las Estructuras de Datos

> -Generalidadas -Memoria Primaria -Memoria Secundaria

2ú

UNIDAD 2 Estructuras de Datos Elementales

- -Entaros  $-Fe<sub>5</sub>$ -Caracteres
- -Arreglos

UNIDAD 3

Estructuras Compuestas:Listas Lineales

 $-Fila$  $-$ Cola -Cola Doble -Lista Circular -Lista Doblemente Ligada

# SEAC apéndice D

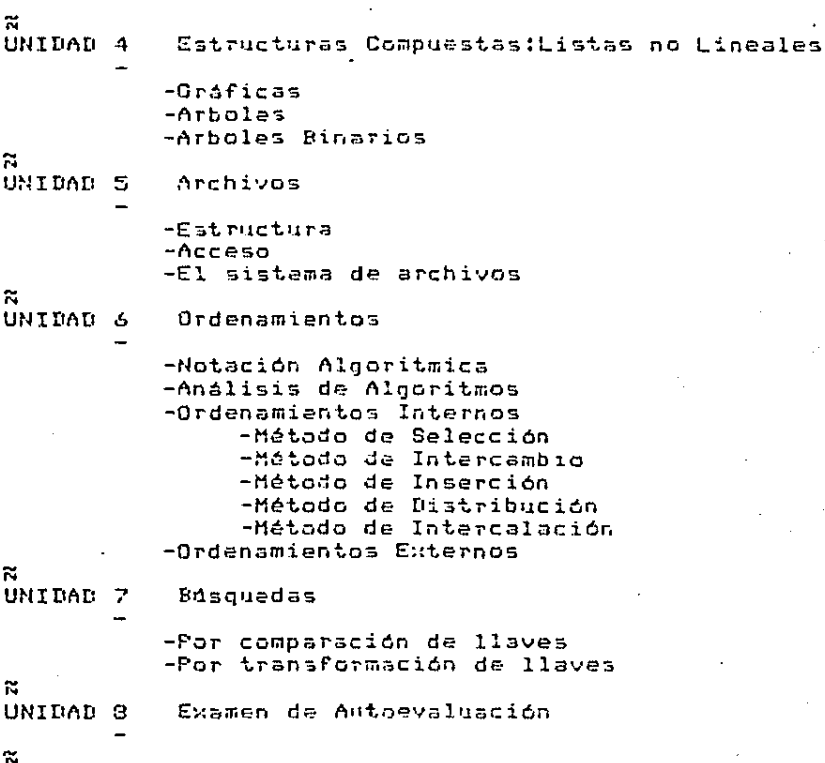

Fin de la UnidadO \*\*\*\*\*

\*\*\*\*\*\*

## SEAC apendice D

Material de ejemplo

contractor and

 $\alpha$  ,  $\alpha$  ,  $\beta$  ,  $\alpha$  ,  $\alpha$ 

**UNIDAD1** Elementos para el estudio de las Estructuras de Datos.

Objetivo General

alumno comprenderá los aspectos básicos de la estructura  $51$ de una computadora digital, que le parmitiran obtener un marco de referencia para iniciar el estudio de las Estructuras de Datos.  $\approx$ 

Objetivos Especificos

Al finalizar el estudio de esta unidad, el alumno:

- $1.$ Reconocará que es el hardware y las unidades funcionales en que se divide.
- Reconocerá que es el software.  $2.$
- Identificará los elementos asociados a la organización física  $\mathbf{B}$ y lógica de la memoria primaria.
- $\Delta$ . Identificará los elementos asociados a la organización física y lógica de la memoria secundaria.
- s. Diferenciará la memoria primaria de la memoria secundaria.
- Resolverá problemas de capacidad da almacenamiento de acuerdo s. con los conceptos estudiados.
- $\overline{\mathbf{r}}$

Introducción

Para el astudio de las estructuras de datos se requiere del conocimiento de algunos aspectos relevantes de la organización y operación de la computadora que nos den un marco de referencia.

Se l estudiarán los componentes generales de una computadora, de shi se parte hacia aquallos que son relevantes para el diseño. y operación de las estructuras de datos, como son por ejemplo lcs medios de almacenamiento(memorias).

han dividido para su estudio, medios  $de$ Estos.  $5a$ en. almacenamiento primario y en medios de almacenamiento secundario. ក Generalidades.- Para el estudio de la programación es mecesario

conocer los elementos fisicos que integran una computadora y sus caracteristicas de operación asociadas al desarrollo de. programas. Los dos componentes fundamentales son el HARDWARE y el SOFTWARE. El hardware esta constituido por las cartes electrónicas y mecanicas y el software por instrucciones que permiten indicar y secuenciar las operaciones sobre los datos.  $\approx$ 

Componentes fisicos.

su estudio podemos dividirlos en tres unidades funcionales: Para dispositivos de Entrada y Salida, la Memoria y la Unidad los Central de Proceso.

dispositivos de E/S permiten a la computadora comunicación Los el exterior. Es a través de ellos que los usuarios con

SEAC apéndice D

#### - Material de ejemplo

proporcionan información a la computadora o reciben información  $de$   $e$ lla.

La memoria es la unidad de almacenamiento de instrucciones datos. Podemos distinguir dos tipos de dispositivos los primarios lcs secundarios. Los primarios operan velocidades  $\mathcal{T}$ - 8 electrónicas y en ellos-se-encuentran instrucciones y datos próximos a ser ejecutados. Los secundarios operan a velocidades electromecánicas y en ellos se depositan datos e instrucciones por periodos largos de tiempo.

La unidad central es el dispositivo que ejecuta las instrucciones sobre los datos. La mayoría de las operaciones se realizan en la y el secuenciamiento para unidad aritmética y lógica, la ejecución de las operaciones, es coordinada por la unidad de control. **NFFV5:100** Programas de computadora.

llama programa a las instrucciones y datos que proporciona el Se l usuario a una computadora para realizar una tarea específica. Algunos programas proporcionados por el fabricante o por alquna firma de soutfare de uso común son:

-Sistema Operativo -Compiladores -Intérpretes -Ensambladores y Macroensambladores -Cargadores y Ligadores -Editores  $-$ 

Algunos programas que escriben los usuarios para sua aplicaciones son:

-Contabilidad -Solución de un sistema de ecuaciones -Control de velocidad -Modelado de sistemas  $-\text{etc}$ 

Memoria primaria

Ñ

La memoria es el almacén de instrucciones y datos, esta la 号号 razón por la que nos interesa conocerla mejor.

Organización fisica.- La UCP toma instrucciones y datos de la memoria primaria en grupos de 'n' bits llamados palabras de computadora. Un bit es el nombre que recibe un digito binario, el cual solo puede tomar dos posibles valores el uno o el cero. La longitud de una palabra de computadora es el número de bita que puede almacenar y en la mayoria de las máquinas esta longitud oscila entre 3 y 64. Una palatra de computadora puede representar a 2\*\*n objetos distintos.

 $\approx$ 

La memoria la constituye un conjunto con 'm' palabras de longitud 'n', en donde a cadá palabra de computadora se le asocia una dirección única entre O y m-1.

Direcc

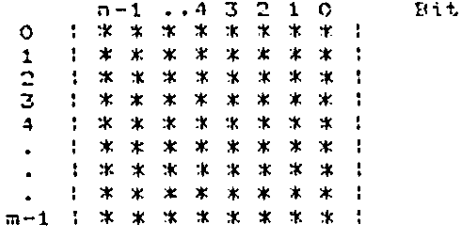

#### ជ

Para escribir o leer una palabra de computadora desde la UCP, existen asociados a la memoria: el registro de dirección, el registro de datos y lineas-de control, mismos que permiten realizar estas dos operaciones. El registro de dirección indica que localidad de memoria sera afectada, el registro de datos. contiene el dato que sera depositado en la localidad direccionada antes de una operación de escritura y, despues de una operación de lectura contiene el dato de la localidad leida. Las lineas de control indica el inicio, la operación y el termino de ella. π.

Organización Logica.- Para representar datos o instrucciones en  $1a$ memoria se requiere de un cierto námero 'b' de bits dependiendo de la información de que se trate. El número 'b' de bits podra ser menor, igual o mayor que una palabra de 'n' bits. Consideremos dos casos para ilustrar lo anterior. Ñ.

 $Case (a)$ 

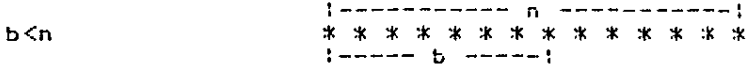

Si b<<n se puede pensar en empacar la información. Caso (b)  $!$  -------- n ----!

b>n

| www.concome.com/com/com/2010/07/2020

En este caso hay que usar más de una palabra de computadora. Cúales usar? Consideremos los siguientes casos:

\* \* \* \* \* \* \* \* \*

 $b\cdot 1$  Palabras contiguas. Las que sus direcciones son a,a+1,a+2,.. b.2 Cualesquiera localidades. La utilización de este esquema requiere de algun mecanismo que establesca cuales son estas localidades y el orden de utilización. Una posible solución es destinar algunos bits de la palabra para un apuntador a otra palabra de tal manera que las encadene. Este campo en la palabra es llamado 'liga'.

and a series of

5.3 Una combinación de las dos anteriores.  $\approx$ Memoria secundaria

la memoria primaria-solo estan presentes los programas En i en. ejecución con sus correspondientes datos. Los que no estan siendo utilizados deben estar en algun otro medio de almacenamiento. Si comparamos la cantidad de información normalmente en uso con la que no lo esta, nos daremos cuenta de que esta última es mucho mayor. Extender la memoria primaria para almacenar ests información resulta inconveniente por lo siguiente:

 $1a$ memoria más allá de F1. sumentar  $1a$ capacidad de direccionamiento de la máquina no tendria ninguna utilidad ya que se requiere de un esquema especial de direccionamiento, se. desperdicia el recurso, ya que no siempre se utiliza toda  $1a$ memoria, no se tandría la facilidad de ramover y sustituir DOP otro.

Estos factores han influido para que se utilicen medios de slmacenamiento que guarden la información a un costo rasonable. Estos medios de almacenamiento necesitan de unidades especiales para ser usados. El costo de estos equipos puede variar mucho dependiendo del que se trate. Estos dispositivos normalmente operan a velocidades mucho menores que la de la memoria orimaria Ñ

Organización Fisica.-A continuación se estudian dos de  $105$ medios de almacenamiento secundario más utilizados: la cinta y el disco magnético.

La 'cinta maonético' es una tira de material plástico recubierta de una película de material sensible a los campos magnéticos. Para indicar la longitud utilizable de una cinta se colocan dos marcas reflectantes. Comercialmente se encuentran cintas de 300,600 y 2400 pies de longitud. Los cassettes de audio  $\mathbf{v}$ cartuchos son también utilizables en equipos de cómputo pequeÑo. X.

unidad de lectura y escritura es un dispositivo que  $1 =$ quards cuatro caracteristicas importantes:

-Densidad de grabación. Se refiere a la cantidad de bits que pueden ser grabados por unidad de longitud. Densidades tipicas son las de 800 a 6250 881.

-Número de pistas. Se refiere al número de bits que pueden grabarse a lo ancho de la cinta. Normalmente son de 779 pistas.

-Velocidad de arrastre. Es la velocidad con la que la cinta gasa oor la cabeza de lectura y escritura. Se mide  $E_{\rm F}$ pulaadas sobre seaundo.

-Velocidad de transferencia de datos.- Es la velocidad, con la que puedan laerse o escribirse datos en la cinta. Se da en bytes por sequado.

÷.

Debemos considerar que, para leer o escribir en la cinta, esta debe alcanzar cierta velocidad nominal. lo que requiere de  $145$ 

SEAC apéndice D : : Material de ejemplo

 $\chi$  , we can be a set of the set of  $\chi$ 

cierto tiempo. De la misma forma, quando dejamos de leer o escribir en la cinta, se requiere de un cierto tiempo para que esta se datenga. Debidó a ello, entre grupos de caracteres existe un espacio que no puede ser utilizado llamado 'inter record' gap' (IRO). Al grupo de caracteres entra dos IRSs se le llama registro fisico. Los registros pueden ser de longitud fija o variable y en una operación de lectura o escritura todo el registro es leido o escrito.

 $\approx$ 

Cuando se alcanza la velocidad nominal mantenerla constante es difícil, esta es la razón por la cual, una vez que se ha grabado un registro o registros estos no pueden ser modificados y reescritos sobre si mismos, y es necesario volver a escribir toda la cinta en caso de modificar alguno de ellos o escribirlo al final de la cinta.

En caso de lectura de la cinta, no existe problema para leer las veces que se desee ya que solo se esta sensando la información. ក

----------------------Deberá considerarse que debido a las características ya mensionadas para leer o ascribir el registro 'n' deberán haberse leido o escrito los 'n-1' registros anteriores. 

R.

El 'disco magnético' es un plato o disco en cuyas caras se deposita una capa de matarial sensible a los campos magnéticos. Actualmente se tienen discos flexibles o duros. Los duros también se encuentran apilados llamados paquete de discos (disk pack). unidad de lectura y escritura tiene. las siguientes La l caracteristicss principales:

-Densidad de grabación.- Tiene el mismo significado que en la cinta y se mide en Bits/pulgada. En las discos flexibles llamados 'Diskettas' se habla de densidad simple o de doble densidad.

-Pistas.- La pista es el area de grabación y en este caso son circulos concéntricos.

-Sectores.- Cada pista esta subdividida en segmentos de arco llamados sectores o bloques y en una operación de lectura o escritura el sector es totalmente escrito o leido.

R.

En el disco cada bloque puede ser leido o escrito sin tener que leer o escribir los anteriores, esto hace que se la considere como un dispositivo de acceso directo. 

El manejo de la información en un disco resulta considerablemente mas lento que en la memoria primaria ya que para leer o escribir se requiere que la cabeza de lectura o escriture tome su posición sobre la pista, despues debe esperar que pase el sector deseado y

finalmente, se dabe considerar el tiempo requerido para mover la información. Finalmente, existen discos que pueden removerse de la unidad y otros que astan fijos, asi como unidades en las que las cabezas no se mueven.  $\approx$ Organización lógica. La Cinta magnética.- El usuario de un sistema de computo espera que el sistema le ofresca flexibilidad para manipular  $1a$ información. En particular puede suceder que se agrupen conjuntos de palabras, con significado especial para el usuario a las que llamaremos registros lógicos. Entonces pueden presentarse dos.  $cases:$ Sea 'p' el número de bytes que requieren los entes Caso (a) lógicos y 'l' la longitud en bytes de un bloque. Si p(l pueden almacenarse uno o más registros lógicos en uno fisico. Al nómero de lónicos en uno fisico se  $1e$ llama factor de bloqueo y determina el número de registros lógicos que pueden ser transferidos en una operación de lectura o escritura. π Caso (b) Si p>l sera necesario utilizar más de un registro fisico y en la cinta solo podremos utilizarlos de forma contiqua.  $\mathbb{N}$  $51$ disco magnético.- Cuando utilizamos un disco para quardar información pueden ocurrir los siguientes dos casos: Caso  $(a)$ Sea 'p' el número de bytas que requieren los entes logicos y '1' la longitud en byes de un bloque. Si p<1 pueden almacenarse uno o más registros lógicos uno fisico. Al número de lógicos en uno fisico se en. llama factor de bloqueo y determina el número de  $2e$ registros lógicos qua puedan ser transferidos en una operación de lactura o escritura.  $\approx$ Caso  $(b)$ Si p>1 sera nocesatio utilizar más de un registro fisico. Las alternativas que consideraremos. son: el uso de bloguas contíguos o el uso de sectores ligados. En el caso lígado se pueden utilizar algunos bits del bloque como el apuntador o se puede construir una tabla con los apuntadores. **NFRC1, FV1, FV3, JG1, CO2; BO** 21

## \*\*\*\*\*\*\*\* Fin de la UNIDAD1 \*\*\*\*\*\*\*\*

Prequntas de la unidad 1

SEC1 1 Hardware アワ Lo forman las instrucciones y datos 73 2 Software En ella se realizan las operaciones aritméticas y lógicas.  $21$ 3 CPU CPU, memoria y entrada/salida ግግ Paquetes y rutinas de utileria 4 Entrada/salida 5 Palabra de Computadora ?7 Almacena gran cantidad de instrucci ones y datas por largo tiempo. 6 Memoria primaria  $74.$ Permite la comunicación de la compu tadora con el exterior. 7 Memoria secundaria 75 Conjunto de bits entre 3 y 64. ?ሪ I e ells toms la CFU datos  $\sim$ instrucciones proximos  $\mathbf{a}$ ejecutarsa. ግግ Discos, cintas, diskettes. **NFV:** 'n' es el número de bits de una palabra se pueden representar Si 2\*\*n objetos distintos. Falso o Verdadero (FoV) - 75 NFV2 Con el registro de dirección se selecciona el bit 'n' de  $155$ palabra m . Falso o Verdadero (FoV) ግና **NFV3** La dirección para un acceso a disco esta definida  $51 - 52$ especifica la superficie, la pista y el sector. Falso o Verdadero (FoV) アリ **SFV4** Para una operación de escritura a la memoria primaria el registro de datos almacena la dirección de la palabra. Falso o Verdadero (FoV) 75 **AFV5** Para su estudio a la computadora la hemos dividido en tres unidades funcionales que se llaman: Entrada/salida, UCF y la memoris. Esto es falso o verdadero (FoV) ?V NCO1 Los programas y datos que no estan en uso se encuentran  $1<sub>5</sub>$ en memoria ??????????????SECUNDARIA **NJQ1** Por su capacidad de almacenamiento jerarquice. los siguientes conceptos: 73 Palabra de computadora  $71$ **Bit** Fyte 72.  $74$ Blogue 7.5 Disco

ЛG.

e5 Pista  $nco2$ 

caracteres pueden almacenarse en 25.4mm de cinta a 1600 Cuantos BFI.

777771600 Respuesta

morpocoso<br>WSi la velocidad de arrastre es de 37.5 m/s y la velocidad<br>transferencia de datos es de 243 750 bits/s  $de$ 

Cuál es la densidad de grabación en bits/m ????6500

UNIDAD2 Estructures de datos elementales.

Objetivo General

El alumno conocerá las formas de representar, almacenar y manipular estructuras de datos elementales (Enteros, reales, caracteres, arregios). ы

Objetivos Especificos

Al finalizar el estudio de esta unidad el alumno:

- 1. Reconocerá una estructura de datos elemental.
- $2.1$ Reconocerá las formas de representar en la computadora enteros, reales y caracteres.
- Reconocerá que es un arreglo y los modos de almacenarlo en la  $3.7$ memoria.
- 4. Derivard funciones de mapeo y vectores de acceso para calcular la dirección de los elementos de un arreglo almacenado en forma contiqua.
- 5. Escribirá algoritmos para calcular la dirección de los elementos de ún arreglo almacenado en forma ligada.

Ñ.

Generalidades

Una estructura de datos en su forma más general consiste de una colección de nodos o registros que mantienen importantes relaciones entre sí.

El nodo es el elemento básico para mantener la información en úna estructura de datos. Para representar la información contenida en un nodo se pueden usar-una o más palabras de computadora dependiendo de la información contenida en el nodo. Un nodo puede subdividirse en campos de tal manera que sea fácil  $10$ manipulación de la información.

```
I compoil campo2 I campo3 I campo4
                             ÷
   π.
Es comón encontrar que el contenido de un campo es un entero, o
un real, o una cadena de caracteres.
```
Я.

Representación de números enteros

Un número entero es cualquier número del conjunto definido como:

 $f(x) = (n+1) - n, \quad (n+2)-1, 0, 1, 2, \ldots$  n,  $(n+1) - n, 1$ 륯 Cualquier número entero sin signo puede representarse por una secuencia de dígitos de la forma:

 $Un$   $Dn-1$  ......  $D2$   $D1$   $D0$ 

SEAC apéndice D Material de ejemplo cuyo valor o magnitud es determinado por la suma de: 2 1 n  $\texttt{DnB + Dn-1B + \cdots +D2B + D1B + D0B}$  $n-1$ donde B es la base o raiz del nistema. ;¡ o e.<br>Ejemplo, La magnitud del número 124 en base 10 es la suma de los terminos: 2 1 0 1\*10 + 2\*10 + 4\*10  $\overline{H}$ Para representar un ndmero entero en la computadora sa utiliza *el*  siste1ha de numeración binaria o *de* base 2 debido a la tecnologla que *se* utiliza. **Ejemplo. La magnitud del número 10111 en base 2 es la suma de los** términos: 4 3 2 1 o 1\*2 + º\*2 + 1\*2 + 1\*2 + 1\*2  $\bar{N}$ Los ndmeros enteros de acuerdo a la de~inición pueden ser positivos o negativos, esto hace que para representarlos *en* la computadora se establescan convenciones como pueden ser el método de signo *y* magnitud o el del complemento. Signo *y* magnitud.- Se usa un bit como el signo y los restantes para la magnitud entendida de acuerdo a la expresión anterior. я, «<br>Complemento.- El complemento a la base esta definido como: n  $C=B$  -:numero: donde C es<br>digitos de del ndmero la represntación del número en 'n' la base B y ¦numero! es la magnitud<br>la base B y ¦numero! es la magnitud<br>negativo. si usamos 3 d1gitos decimales, *se* pueden representar 1000 numeras sin signo *entre* O *<sup>y</sup>*999. La ideo consiste *en* asignar la mitad de estos numeras para los positivos de O a 49? y lu otra para los negativos de -1 a -500 considerando el cero como positivo. ¡¡ \*<br>Complemeto a dos.− Por la utilización de uña, base, binaria, el complemento a dos. To: la aciitzación de aña base cinalia) el negativos. EJemplo. Representar el -5 en complemen·to a dos con 4 d1gitos binarios. 5 es 0101  $-5$  es  $10000 - 0101 = 1011$ 

**Contractor** 

Una forma práctica de calcular el complemento es cambiar los unos por ceros y los ceros por unos y a este nómero sumarle uno.

Ñ. La ventaja del complemento es la facilidad para realizar operaciones aritméticas. Ejemplo, Calcular 3+4  $\times$  3-4  $3+4 = 0011 + 0100 = 0111 = 7$  $3-4 = 0011 + 1100 = 1111 = -1$  $(1100 \text{ es el } -4 \text{ en complemento a 2})$ ----------------------------------En este caso todos los bits forman el número, pero adicionalmente el bit más significativo es el sígno. Cero es igual a positivo y uno es ioual negativo. Ñ. Representación de numeros reales Un número real, en cualquier base (B), puede ser representado como:  $\cdots$  $-$  n n-1 n-2 10 -1 -2  $-(m+1)$  -m  $B$ donde An An-1 An-2 ... Al A2 es la parte entera y<br>A A ....... A A es la parte fraccionaria<br>-1 -2 - (m-1) -m ambas partes se separan con un punto. Con el objeto de evitar problemas en la asignación del námero de digitos en ambas partes se normaliza el número y la representación es llamada científica o de punto flotante y queda:  $-+E$  $+ \cdot A$  A A  $+ \cdot \cdot \cdot \cdot A$  X  $-1$   $-2$   $-3$  $-$ m $-$ A A A ..... A es la parte fraccionaria<br>-1 -2 -3 -m donde es la base в E. es un exponente positivo o negativo El formato es el siguiente: is! exponente : mantiza : : continuación mantiza ---------------------------------<-----Palabra de computadora-----> El número de bits para el signo es uno y para el exponente y la mantiza depende de la magnitud y de la precisión deseada. Los números cuya magnitud exceden la capacidad del exponente no

pueden ser representados y los números cuya precisión no puede

 $\vec{r}$ 

ser lograda tienen que truncarse o redondearse.

Para aumentar magnitud o precisión o ambas hay que asignar mds bits al formato y esto se logra incorporando más palabras computadora. En los numeros de 'doble procision' lo que se hace<br>es aumentar en un poco más del doble la cantidad de bits de la mantiza.

Otros tipos de datos son los compleJos *y* los lógicos. Los compleJos se representan como dos reales uno para la parte real <sup>y</sup> ortro para la imaginaria Y los lógicos en un byte o en una palabra con todos los bits ~n uno o todos los bits en *cero.* ¡¡

Representación de caracteres.

Para facilitar la escritura y lectura.de los datos a los usuarios se desarrollan códigos simbólicos para representar cada uno do los caracteres que Forman el conJunto de simbolos.

Cada simbolo o caracter es representado por un patrón de bits cada simbolo o caracter es representado por un patron de bits<br>diferente que lo identifica; el nómero de bits para representar<br>un caracter esta determinado por el nómero de caracteres. un coracter esta determinado por el número de caracteres.

Algunos de los códigos mds importantes que actualmente se emplean son: el *de* la American Standard Code For InFormation Interchange (ASCII, el cual requiere de 8 bits , el Binary Code<br>Decimal (BCD) que requiere de 6 bits y el Extended BCD  $\overline{\text{CBCD}}$  que requiere de 6 bits y el Extended .Interchange Code CEBCDIC> de 8 bits. ¡¡

Representación *de* arreglos.

Una de las estructuras de datos *y* posiblemente la mds conocida y utilizada es el arreglo.

Un arreglo es una estructura con un número fijo de nodos. Al conjunto<sup>-</sup> de nodos se le identifica con un nombre y a los nodos<br>con un Indice.

Para su utilización los lenguajes de programación tienen instrucciones como DIMENSION, ARRRAY. etc para definirlos.

.<br>En un arreglo se pueden practicar solo operaciones de lectura y En un arreglo se pueden procticor solo operaciones de lecturo<br>escritura y no se puede agregar o eliminar un nodo del arreglo.<br>R R<br>Almacenamiento y recuperación.

Un arreglo puede representarse en la computadora utilizando localidades contiguas o ligadas o una combinación de ambas

Organización CONTIGUA.- Los nodos ocupan localidades contiguas de la memoria.· El arreglo AC2,3> estar!a almacenado de la siguiente f'orma:

119

SEAC apéndice D Material de eJemplo

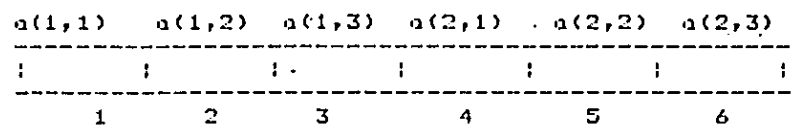

 $\bar{N}$ 

n<br>Cuando los nodos se almacenan en forma contigua la recuperación puede hacerse utili=ando:

Ca) Funciones de mapeo (b) Tablas o vectores de acceso (a) Funciones de mapeo.

Una función de mapco de relación uno a uno, es una<br>expresión que permite calcular la dirección del nodo en<br>términos de sus indices,

EJemplo: AClO> almacenado apartir de lo localidad 10. una expresión que nos permite calcular la dirección es

Dir ACi>= 9 +· i *en* Forma general Dir ACi>= Direccion Base + <sup>i</sup> La dirección de a $(4) = 9 + 4 = 13$ 

 $\overline{\mathbf{R}}$ 

Para arreglos de mós de una dimensión pueden derivarse expresiones polinomiales que permiten la recuperación. Para. un<br>arreglo A(n,m), La dirección de cualquier A(i,j) se calcularia:

Direccion Base + rCi-1) + J; r= No. *de* columnas

 $\overline{\mathbf{R}}$ Para arreglos que por la disposición *de* sus nodos guardan ciertas caracteristicas como pueden ser: los arreglos llamados 'simétricos' o los 'triangulares' es posible con la utilización de las funciones lograr un ahorro considerable de la memoria. ¡¡

(b) Tablas o vectores de acceso

Algunas ~unciones *de* mapeo, por las operaciones que involucran, método alterno es: en lugar de hacer el cálculo tener el dato almacenado *en* una tabla o vector.

Ejemplo: Considere A(2,3) almacenada por renglones como<br>en el caso anterior un vector de acceso asociado seria:

VA=9,12 y la función de recuperación es :

 $V \wedge (i) + j$ 

 $\overline{p}$ 

Algunos algoritmos para resolver sistemas de ecuaciones lineales

SEAC apéndice D Material de eJemplo

simultaneas, requieren intercambiar las columnas para prevenir pivotes peque~os que ocasionen errores de redondeo. El uso do vectores de acceso para intercambiarlos es eficiente ya que solo bastard intercambiar los elementos del vector.

En arreglos dentados el ahorro de memorio os considerable si usan1os este concepto. Ñ

Organización LIGADA.- En este caso los elementos del arreglo ocupan cualquier posición y su relación esta definida por <sup>c</sup>un<br>campo liga. En este caso para el almacenamiento y la recuperación<br>se requiere de un algoritmo más elaborado. Ñ

Una organización parcialmente ligada, llamada así porque contiene partes de los datos en forma contigua es la siguiente:

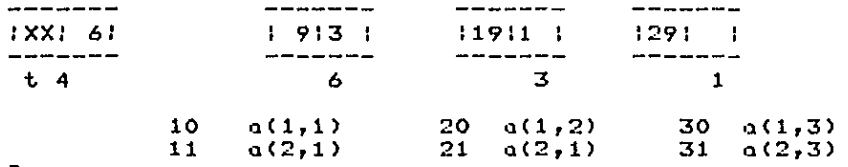

Ñ

Un algoritmo serla:

temp:= t ; t es el apuntador a lista ligada desde m:=1 hasta J hacer temp:=liga\_derecha Ctemp>; direccion:=liga\_izquierda (temp) + i;

Se recorre la lista hasta alcanzar la columna y se calcula la posición del renglon.

Una organización totalmente ligada seria *en* la que las columnas también formaron una lista ligada. Esta representaciones, son<br>convenientes para arreglos esparcidos. Estos arreglos contienen<br>pocos datos diferentes de cero y las posiciones que ocupan son cualquiera del arreglo. Con una organización ligada estamos<br>ahorrando memoría a costa-de-escribir-algoritmos-un poco más ahorrando memoria a costa de escribir algoritmos un poco elaborados.

¤<br>م

Ñ

A continuación se encuentra el examen de autoevaluución de la UNIDAD. ÑP

Ñ

SEAC •J.péndice ti Material de eJemplo

\*\*\*\* Fin de lo UNIDAD2 \*\*\*\* Preguntas de lo Unidad 22

ÑOMl

Relacione la columna Escribiendo dentro del parentesis el ndmero que corresponda. de la derecha con la de la izquierda.

1 Complemento a 2 2 Arreglo 3 Contiguo 4 Funciones y vectores de acceso<br>#FV1 ?4 Sirven para recuperar datos de un arreglo almacenado contiguamente. ?1 Se calcula como - C=(2\*\*n)-¦numero¦.<br>?2 En esta estructura no se permite En esta estructura no se permite aumentar el ndmero de nodos. 73 Los localidades son direcciones de. la memoria numeradas como 1,2,3,..

El RETURN (retorno) no tiene codificación en el codigo ASCII.

Esto es falso o verdadero CFoV) ?F  $FV2$ 

Algunos nómeros reales no tienen representación exacta con *el*  Formato exponente y mantiza.

Esto es falso o verdadero (FoV) ?V ifCOl

Calcular lo magnitud de los siguientes numeras en base 10.

1023 10  $\overline{R}CO2$ ?77?1023 327 7???215 1f1001 *?11?57*   $\overline{8}$  2

Colculor complemento lo magnitud en base diez del ndmero 11111 en

respuest•J. ¡¡ ??71

122

UNIDA[• III Estructuras de datos compuestas: listos lineales

 $\overline{\mathbf{R}}$ 

### INDICE UNIDAD III

ObJetivos espec!ficos Introducción GeneralidadQs Pila Cola Cola Doble Lista Circular Listas Doblemente Ligado Consideraciones sobre el almacenamiento contiguo y ligado Cuestionario de Evaluación

 $\overline{\mathbf{u}}$ 

OBJETIVOS UNIDAD III

1.- Identificar los conceptos de listo lineal, cola, cola doble, lista circular y listo doblemente ligado.

2.- Realizar las operaciones que se practican sobre una pila,<br>cola y cola doble.

3.- Escribir algoritmos para las operaciones sobre una pila, cola y cola de doble entrada almacenadas en forma contigua y en -forma ligada.

4,- Escribir los algoritmos de las operaciones que se practícan<br>en una cola circular almacenada en forma contigua y también cuando se almaceno en formo ligada. 4.- Escribir los algoritmos de las operaciones que se practican

5.- Escribir los algoritmos de las operaciones de agregar y<br>retiror en uno listo doblemente linodo y tombién cuondo es retirar en uno lista doblemente-ligada-y también cuando .<br>circular-doblemente-ligada.

6.- Resolver problemas en los que se involucre lo utilización de las lista lineales.<br>s

• INTRODUCCION

Un arreg<mark>io, t</mark>al como se ha visto anteriormente, esta constituido por un conjunto fijo de nodos y , excepcionalmente se permite aumentar o disminuir el número de nodos,

Las listas, nombre que recibe un conjunto de nodos que puede ser<br>aumentado o disminuido, viene a darle mayor flexibilidad de<br>programación a los usuarios, con un considerable ahorro de programación o los usuarios, programación a los asuarios, con un considerable anorro de<br>memoria por las operaciones quer pueden practicarse sobre ellas.

La unidad comprende el estudio de un tipo de lista: las listas lineales cuya representación y utilización serón ejemplificadas<br>con la pila,cola y cola de doble entrada. Las listas no lineales<br>se dejan para su estudio en la siguiente unidad.

SEAC apéndice D Material de eJemplo

#### *H*

111·1 GENERftLlDftDES

Una lista es una estructura de datos que tiene un número variable de nodos. Una lista lineal es una lista cuyos nodos estan ordenadaos por un solo criterio, en donde el ultimo y el primer nodo no tiene-sucesor-y-antecesor respectivamente. Uno lista<br>lineal es un conjunto de X(1), -X(2), ... , X(n), cuvas lineal es un conjunto de X(1), X(2), ... , X(n), cuyas<br>neoniedades estructurales involucran relaciones en una sola propiedades estructurales involucran relaciones en una dimensión entre sus nodos. Por eJen1plo, X<l> es el primer nodo,  $X(n)$  es el ultimo y el nodo  $X(k)$  es precedido por  $X(k-1)$  y le sique el X(k+1). Vea la siquiente figura. *H* 

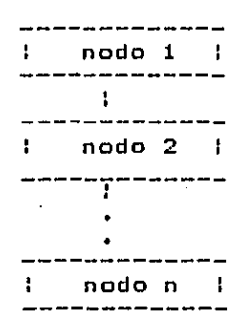

ÑpOHl 111.2 PILA Representación grdfica de una lista lineal.

Definiciones y operaciones.

Uno pila o stocK es una lista lineal, en la cual las operaciones de agreoar y retirar un nodo se realizan por uno de los extremos.

Lo implementación ferroviaria llan1ada i griega es un eJemplo de como se maneja una pila.

Por la forma como se agregan y retiran los elementos en la pila, el método ha sido llamado UEPS áltimas entradas primeras salidas.<br>Esto sianifica, que solamente puede ser retirado de la pila, el Esto significa que solamente puede ser retirado de la \_pilo el dltimo elemento agregado. En esto estructura las operaciones de agregar y retirar reciben el nombre de PUSH y respectivamente.

Representación y algoritmos de las operaciones.

Una pila puede ser representada en la computadora eligiendo localidades contiguas de memoria esto es:<br>Ñ

124

**TOPE** Max. Min  $\overline{K}$   $=\frac{1}{K+1}$   $\overline{K+2}$   $=\frac{1}{K+1}$   $=\frac{1}{K+2}$   $=\frac{1}{K+1}$   $=\frac{1}{K+1}$   $=\frac{1}{K+1}$   $=\frac{1}{K+1}$ delimiton el oreo de implementocion Max y Min **TOPE** apuntador al último elemento agregado ы Como delimitamos el area de implementación debe verificarse que no se excedan estos limites. Antes de agregar un nuevo elemento hay que verificar si hay lugar para el, si no existe, habrá un error de pila llena (stack overflow) asi como verificar en  $10<sub>1</sub>$ operación de retiro si existe un elemento por retirar, si no, habrá un error de pila vacia (stack underflow). ÷ ALGORITMOS DE LAS OPERACIONES procedimiento AGREGAR(tope); si tope=Mox entonces { escribe('la pila llena') } obien { si tope=nulo entonces (tope=Min; [tope]=datos} obien {tope=tope-1; [tope]=dato} } м procedimiento RETIRAR(tope); si tope=nulo entonces { escribe('la pila vacia')} obien (si tope=min entonces {dotos=[tope];tope=nulo} obien {dato=[tope]; tope=tope+1} } ΣEο. Una pila también puede ser almacenada en localidades ligadas de. memoria. Una pila simplemente ligada puede representarse de la siquiente monero:  $loc<sub>x</sub>$ loc y loc z  $1 - 1 - -$ --------------and the contract of the contract of the contract of the contract of the contract of the contract of the contract of the contract of the contract of the contract of the contract of the contract of the contract of the contra ÷  $\hat{\phantom{a}}$  $\mathbf{1}$ tope Las localidades para cada uno de los nodos de la pila son<br>cualesquiera, pero el orden de la pila esta definido por TOPE y las ligas de la estructura. El apuntador TOPE se uso para indicar la posición del ultimo elemento agregado.

Ñ.

ALGORITHOS DE LAS OPERACIONES DE AGREGAR Y RETIRAR Paro, agregar un nuevo elemento a una pilo se requiere, en formo general de: 1) Obtener la dirección de un nodo disponible 2) Agregarlo a la pila OBTENER n si tope=vacio entonces {liga(n)=vacio, tope=n} obien <liga<n>=tope,tope=n> En caso de no obtener uno localidad disponible, se dice que en taso de no obdener ana recarrado arsponible; se alce que<br>pila esta llena y se ha alcanzado una condición o señal OVERFLOW, ¡¡ lo de Para retirar un elemento de la pila se requiere en forma general de: 1) Retirar el nodo apuntado por tope y 2) Retornarlo como disponible Las localidades disponibles se controlan utilizando un fondo común del cual se sacan las localidades que se necesitan y al cual<br>se regresan las localidades que ya no se usan. si tope=vacio entonces <UNDERFLOW> obien <n=tope,tope=liga<tope),RETORNAR n> ¡¡ ·EJemplos del uso de una pila, a) Recursion.- La recursividad, es una formulación que permite definir un concepto en términos propios, Fara conservar las direciones de retorno se usa una pila. b) Manejo de interrupciones.- Para regresar el control despues de<br>una interrupción se requieren los valores del estado del proceso 1:interior. e) Evaluación de expresiones.- En la notación convencional se<br>define una Jerorquia para los operandos por eJemplo A+B\*C se<br>evalóa primero B\*C y luego se le suma A. En la notación polaca <prefiJo o posfiJa>, los operadores poseen la mismo Jerarqulo y el orden de evaluación se da por la posición que operadores y operandos quardan en la expresion. Por ejemplo en prefijo A/C+B/D es +/AC/BD. Su evaluación requiere del auxilio de<br>una pila. ¡¡  $III.3$  COLA Definicidn y operaciones Una cola es uno estructuro de datos lineal en la cual los operaciones se reolizon en ambos eHtremos. Se agrega por uno de

SEAC apéndice D Material de eJemplo

los extremos y se retira· por el otro. Son eJemplos de cola~ una linea de espera para pagar o cobrar *en* un banco, para comprar gasolina, para pasar un semaforo, etc. Un modelo para una cola es<br>el de la figura siguiente.

<- DESPACHADOR <- : p roe 1 proc 2: lproc 3 :proc 4 PRIMERO ULTIMO

• • • • • • • • • • • • • • • • • • • • • • COLA .................. Para ilustrar la forma de operación de una cola consideremos que un nuevo elemento desea agregars~ a la cola, este solamente podria hacerlo despues del dltimo y el elemento que puede retirarse de la cola es aquel que se encuentra al frente o sea el primero de la cola.

Por la forma como agregan *Y* retiran los elementos en una cola el método ha sido llamado PCPS (primeras entradas primeras salidas)<br>en ingles FIFO (first input first output), En algunas aplicaciones también el método es conocido como FAPS (primeros en<br>arribar primeros en ser servidos) en ingles FCFS (first come<br>first served).

Con esta pol!tica se entiede que solamente puede ser retirado de lo cola el primer elemento agregado, pero sabemos que en algunos aplicaciones algunos elementos abandonan la cola sin ser servidos y que otros, que no estan al frente de la cola pueden ser<br>servidos, creandose en este caso uno cola con prioridades. La prioridad se logra por la finalidad, por algun parentesco,por una propina, etc. ¡¡

fiepresentaci~n *<sup>y</sup>*algoritmos d~ las operaciones

Una cola puede ser representada eligiendo localidades contiguos de ia memoria de acuerdo a como se muestro en la siguiente figura.

MAX U F' MIN

#### :\_:\_:\_:\_:\_:\_:\_:\_:\_:\_:\_:\_:\_:\_:\_  $\overline{1}$   $\overline{2}$  3 4 ••••••••••••••••••••••••••

Para indicar el frente o el primero de la cola se requiere de un<br>apuntador la ese elemento el cual llamaremos P y para indicar el dltimo de la cola U.

De forma similar a la pila, la cola requiere que se delimite el<br>area de implementación ya que no es posible dejarla crecer de<br>manera infinita. ¡¡

```
SEAC apéndice D Material de eJemplo 
Algoritmos de los operaciones 
Agregar un elemento a lo cola 
Si U=MAX
      entonces <OVERFLOW> 
      obien < Si U=vocio 
                         entonces <U=P=HIN,colo<U>=doto> 
                         obien <U=U-1,colaCU>=dato> > 
Retirar un elemento de la cola 
Si U=P=vacio
      entonces <UNDERFLOW> 
      obten < Si P=U 
                         entonces <dato=colo(P),P=U=vacio> 
                         obten <dato=cola(P),P=P-1> ) 
REc 
Una cola también puede ser representada usando localidades de la 
memoria. Vea lo siguiente figura. 
   \log x loc y loc z
           : -:------>--: 1 -:----->---1 : -:':""-· ------------ 1 . A
\cdot\blacktriangle\mathbf{r}÷
       P and the unit of the unit of the unit of the unit of the unit of the unit of the unit of the unit of the unit of the unit of the unit of the unit of the unit of the unit of the unit of the unit of the unit of the unit 
Para agregar un elemento se prócede de lo siguiente manero: 
1.- Obtener un elemento disponible del fondo coman
2.- Agregarlo a la cola 
 Algoritmo pora agregar en una cola simple ligada. Como la de la
figuro anterior. 
Si n se obtiene 
       entonces < ligo(n)=vocio, 
                    si U=P=vacio 
                         entonces <U=P=n> 
                         obien {liga(U)=n,U=n} }
       obien <overflow) 
 Algoritmo para retirar 
 Si U=P=vocio 
       entonces <underflow> 
       obien {n=P,P=ligo(P),RETORNAR n<br>si P=vacio entonces {U=vacio} }
 ¡¡
```
128

III,4 COLA DOBLE

Definición y operaciones

Una cola doble es una estructura en la cual las operaciones de agregar y retirar se practican en ambos extremos. Un elemento que desea agregors~ podrla hoerlo al Final o al principio *de* la colo, los elementos al principio y al final pueden ser retirados. Por la forma como se agregan y retiran elementos, no existe un método para la cola doble, aunque es posible practicar los métodos PEPS y UEPS.

Algoritmos de las operaciones

En una cola doble la operación de agreqar o de retirar se puede realizar por P o por U. Los algoritmos para una cola doble almacenada en forma contigua o ligada se deJan al alumno como un eJercicio. Ñ III,5 LISTA CIRCULAR

Una lista circular es una estructura de datos que tiene como caracteristica fundamental un orden en el que, al dltimo nodo le sigue el primero.

Este tipo de lista viene a solucionar el problema de caso de la cola, o el problema de recorrer los nodos una posición despues de un borrado.

Los algoritmos ya vistos para una cola, ocasionan que la cola se<br>desplace entre los limites de implementación. Una alternativa para evitar esto, es mantener F fijo y que, cuando se retire un<br>elemento, se muevan los restantes una posición.

Mover los elementos una posición puede ser muy costoso si la cola es muy larga. En estos casos, la mejor alternativa es el uso de<br>una lista circular.

Representación y algoritmos de las operaciones

Una lista circular puede ser representada en la computadora usando localidades contiguas de memoría. Con la característica de<br>que al alcanzar MAX se continua con MIN si es que esta que al alcanzar MAX se continua con MIN si es que esta<br>que al alcanzar MAX se continua con MIN si es que esta<br>disponible, EL estado de OVERFLOW se alcanza cuando todas las disponible. EL estado de OVERFLOW se alcanza cuando todas las localidades estan llenas.

Algoritmo para agregar en· uno colo circular contigua .

Si <P•U+ll o <U•MftX *y* P•MlNl entonces <OVERFLOW> obien <Si P=U=vacio entonces <U=P=HIN> obien <Si U=MAX entonc~s <U=MIN> obien <U=U+l> >

HEd

Una lista circular también puede almacenarse en localidades dia "Issue" circuia. Sumbien paeae "dimageny<br>ligadas de mamoria. Vea la figura siguiente:

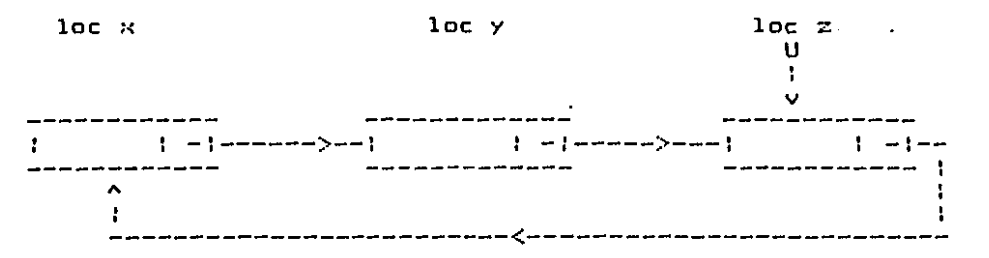

En el n1aneJo de una cola almacenada en forffia circu1ar los apuntadores PyU pueden reducirse a un solo apuntador U y considerar que Pes la liga(U), *De* esta forn1a, el apuntador U sera el ónice elemento que participa en las operaciones de agregar y .retirar.

~lgoritmos de las operaciones

Agregar en una cola ligada circular.

Si n se obtiene entonces <Si U=vacio entonces {liga(n)=n;U=n} obien <liga<n>=liga<U>;liga(U)=n;U=n> > obien <OVERFLOW}

Retirar en una cola ligada circular.

Si U=vacio entonces <UNDERFLOW> obien <Si U=liga(U) entonces (n=U,U=vacio,se retorna n) obien <n=liga(U),liga<U>=liga(liga(U)),se retornan>> . ¡¡

111.6 LISTAS DOBLEMENTE LIGADAS

Definición y operaciones

En una lista doblemente ligada se han incluido dos campos liga;<br>uno que señala al nodo sucesor llamado LIGA DERECHA (LD) y el otro que señala al nodo antecesor llamado LIGA IZQUIERDA (LI), Al incluir estos dos campos, es posible conocer desde cualquier nodo cual es su nodo sucesor y cual su antecesor, cosa que no es fácil de lograr en una lista coníuna sola liga. Vea la figura siquiente.

Estructura del nodo. والمسابقين ومواسير بيبين بينتي **INFO**  $1$   $L$   $I$   $I$ - HETCH \_\_\_\_\_\_\_\_\_\_\_\_\_\_\_\_\_\_\_\_\_ . -- -- -- --

 $\overline{\mathbf{N}}$ 

Lista doblemente ligada

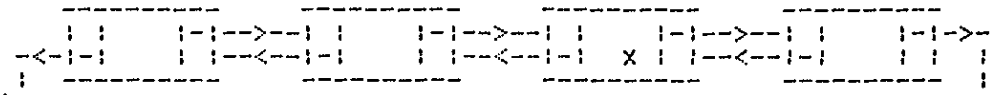

Vea a continuación como se agrega un nodo a la izquierda de X. ÑЕC.

Otras operaciones serían las de agregar a la derecha de X, agregar cuando la lista esta vacia, etc. Una forma de simplificar<br>los algoritmos para evitar el caso de lista vacia, es no permitir que la lista quede vacía, esto puede lograrse incorporando a la lista un nodo especial, llamado cabeza de lista el cual siempre permanece en ella. Para evitar los casos particulares en los extremos de la lista se sugiere hacerla circular. Vea la figura siguiente. Ñ

Y. 1 1  $1 - 1 - 2 - 1 - 1 - 3 - 1$ المتواطن والمتواطن والمتواطن والمستحيل والمتواطن والمتواطن والمتواطن والمتواطن والمتواطن والمتواطن والمتواطن والمتواطن and we can also and was and we want ÷ Cabeza de lista ÷ 

De acuerdo a la figura podemos decir que para cualquier nodo M se cumple que:

#### LD (LI  $(M)$ ) = LI (LD  $(M)$ ) = M

De esta forma el algoritmo de agregar a la derecha de cualquier nodo es el siguiente:

> LD(n)=LD(?)  $LT(n)=?$  $LT(LD(?) = n$  $LD(?) = n$

RPOM1

ឆ

Pregunta• de la unidad 33 ÑOHl Es una estructura en la que el nómero de elementos puede aumentar<br>o disminuir. 1 Arreglo entero 2 Lista 3 Byte <sup>4</sup>Real de doble precision 5 Dimensión 1(32> Respuesta ??2 **RFV1** ...<br>En una pila o Stack por la forma como se agregan y elementos el método es llamado PEPS. Falso o Verdadero<FoV) ?TF ÑC01 Una cola es una estructura de datos ????????lineal **ĀRC1**<br>??5 ?75 Es una lista en la que la estructura del nodo solo tiene un campo ligo TTl Nombre que recibe el n1étodo de agregar y retirar en una cola 773 En esta estructura el áltimo nodo tiene un apuntador primero. TT4 Desde cualquier nodo es posible conocer al nodo anterior y al ·<br>·sucesor TT2 Los que estan formados en las tortillas 1 PEPS o FCFS 3 LISTA CIRCULAR S LISTA SIMPLEMENTE LIGADA ÑJ01 2 COLA 4 LISTA DOBLEMENTE LIGADA 6 PILA Considere la siguiente expresión A\*(B-C)+D/E transformela a<br>notación polaca-prefija y establesca el orden de evaluación RTB1<br>Escriba los  $772$  b-c 771 d/e ??3 a\*Cb-c) 774 [o\*<b-clJ+[d/eJ algoritmos de agregar y retirar en una doblemente ligada circular. De return para continuar 7? pila

132

SEAC apeadice E

#### Riblinurafin

1. Atkinson R Futures: Where Will Computer-Assisted Instruction (CAI) Be in 1990. Educational Technology, April 1978. 2. Chambers J and Sprecher J Computer Assisted Instruction: Current Trends and Critical Issues. Colifornia State University Comunications of the ACH, June 1980 Volume 23, Number 6 3. Cohen V Criteria for the Evaluation of Microcomputer Courseware. Educational Technology, January 1983. 4. Euan, J. y Cordero, L. Apuntes de Estructuras de Datos Libro de texto universitario

**UNAM 1984.**  $5.$ Gane and Sarson Structured System Analisys: tools and techniques

Prentice Hall, Englewood Cliffs, New Jersey, 1979,

б. Hozen M Computer - Assisted Instruction Whit FILOT on the Apple Computer. Educational Technology, November 1982.

7. Herriot J CAI: A Philosophy of Educational and a System to Match Creative Computing, April 1982.

**R**. Knott G Hashing Functions The Computer Journal, Volume 18, Number 3 .

9. : Lechner H The Computer Chronicles Wadsworth Publishing Company/Continuing Education Belmont California, 1985.

Magidson E 10. Issue Overview: Trends in Computer Assisted Instruction Educational Technology, April 1978.

11. : Memorias de la V conferencia de Computadoras en la Educacióó Monterrey, N.L. 1985.

133

#### Bibliografia

12. Mendez Martinez J Paquetes Autodidácticos: Un. modelo y  $un$ procedimiento de elaboración. Tesis Facultad de Psicología de la UNAN, MEXICO 13. Mosmann C Computer-Based Learning in Higher Education The Missina Revolution. Journal of Research and Development in Education Volume 14 Number 1,1980. 14 Morris J Computer-Aided Instruction: Toward a New Direction. Educational Technology, May 1933 15. Saad E y Facheco D Texto de Capacitoción Docente  $\cdot$ Instituto de Investigaciones Sociales y de la Educación Mexico 1982. 16. Sistematización de la Enseñanza CISE-UNAM Presentación de la etapa de Objetivos Friendman 17. Steffin S Validity of Computer A Suggested Model for Establishing the Assisted Instructional Materials, Educatyional Technology , January 1983. 18. Splittgerber F Computer-Based Instruction: A revolution in the Making? Educational Technology, January 1979, 19. Suppes and Macken Historical Fath Research Development to The From and Operational Use of CAI. Educational Technology, April 1978.